This manual-based company's intellectual property without our permission, to any section of this manual in any form, by any means, copied, or transmitted. We are very careful finishing of this manual, but we can not guarantee the contents of this manual entirely correct, because our products have been continuously improved and updated, so I can not be amended at any time the company reserves the right to promptly notify the user if necessary with the product-related Further information can be linked with the dealer.

### **Precautions**

1. The printer is installed in a solid place to avoid the printer on a vibration and washing places.

2. Do not use of or storage printer, in heat and humidity and a serious pollution of local.

3. The printer's power adapter connect to a proper grounding outlet, to avoid large-scale electrical or the other power supply voltage fluctuations device cause to use the same socket

4. Avoid water or conductive material (for example: metal) into the printer

inside, the event should immediately turn off the power.

5. The printer can not print in paperless state, or it will seriously undermine the printing roller and the thermal print head.

6. If you do not use the printer a long time, please disconnect the printer power adapter power.

7. Users can not make bold to take down printer repair or remake.

8. The power adapter to use only the power adapter with random special configuration.

9.In order to ensure print quality and product life, it is suggested to use the recommended or equivalent quality thermal printing paper.

10. When plugged into the power connect cable or the data cable, please make sure the printer power is turned off.

11.Please properly keep this manual, in order to use of reference

### **Application Area**

- ♦ Electronic Cash Register POS System Bill Print
- ♦ Electronic Funds Transfer (EFT) POS Systems Bill Print
- ♦ Sports, postal services, civil aviation ticket printing
- ♦ Inquiries and service system for ticket printing
- Measuring instrument information on printing
- ♦ Tax, single-bill printing

### **Main Feature**

- ♦ Print high-quality, low cost
- ♦ Low-noise, high-speed printing
- ♦ Support cash drawer driving
- ♦ Small and lightweight, beautiful shape
- ♦ Easy paper loading structure, reasonable structure, easy to use maintenance
- ♦ Built-in data buffer (when printing can receive print data)
- ♦ Character can enlarge print, Bold print, adjust character the line spacing printed
- ♦ Support of different densities bitmap and download of graphics printing
- ♦ Support for raster bitmap print
- ♦ In the driver printing (mode), it implement and call the hard word bank to high-speed printing
- ♦ Low power consumption,Low operating costs (no ribbons, ink cartridges)
- ♦ Compatible ESC / POS print commands set, Each print characters and font is optional (Adjust DIP switch )

### **Technical Parameters**

| Print method          | Line thermal                                                                          |
|-----------------------|---------------------------------------------------------------------------------------|
| Print speed           | 160/230 /250mm / sec                                                                  |
| Paper width           | 79.5 ±0.5 mm                                                                          |
| Print Density         | 576 dot/line or 512 dot/line                                                          |
| Characters size       | ANK Character, Font A: 12*24dots, FontB: 9*14dots<br>Simplified/Traditional:24*24dots |
| Print Command         | Compatible ESC/POS Command                                                            |
| Interface Type        | Parallel Port/ Serial Port/ USB/Ethernet                                              |
| Cutter Methods        | Full or Partial cut                                                                   |
| Reliability           | 100KM                                                                                 |
| Barcode Type          | UPC-A/UC-E/JAN13(EAN13)/JAN8(EAN8)/CODE39/                                            |
|                       | ITF/CODABAR/CODE93/CODE128                                                            |
| Printing paper thick  | 0.06-0.08MM                                                                           |
| AdapterVoltage Input  | AC 110V/220V, 50-60Hz                                                                 |
| AdapterVoltage output | DC 24V/2.5A                                                                           |
| Printer Input Voltage | DC 24V/2.5A                                                                           |
| Cashbox Control       | DC 12-24V/1A                                                                          |
| WorkingTemperature    | <b>0-45</b> ℃, Humidity: 10-80%                                                       |
| Saving Temperature    | -10-60°C, Humidity: 10-90%                                                            |

### The printer of connecting

a. The power adapter cable connect to the printer power interface

**b**、The interface cable connect on the printer port behind

 $c_{\rm N}$  .The cash drawer connecting cable connect to the printer's behind the cash drawer interface

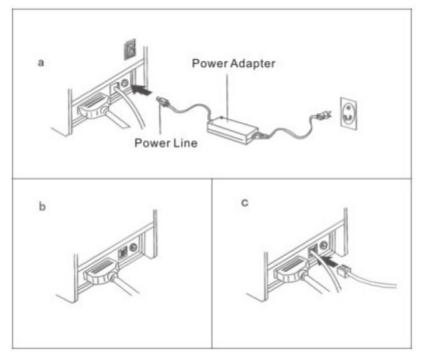

### Installation of paper roll

printers use the 80 mm thermal paper rolls, and use very easy to install of paper's structure, very easy paper loading.

Installation of thermal paper method as follows:

a, in accordance with the direction the icon to open the printer cover.

b, in accordance with the direction the icon to install paper roll, and note the direction of the paper.

c, In accordance with the direction icon to pulled a small piece thermal paper out of the printer body external, and close the lid.

d, Closed the top lid, press and hold the middle part of printer lid, to compaction the printer lid, In order to avoid the paper roll misplace, and then tear the excess paper roll according to the icon.

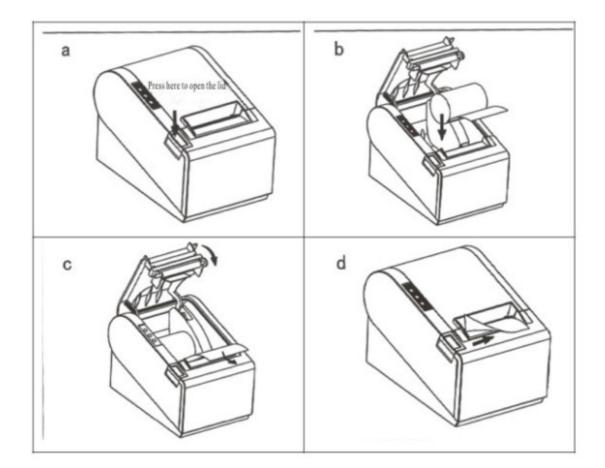

### **Installation of Printer Drive**

1) insert the driver CD, in the menu click CD files to start in Install, and click Next to continue installation, see the following icon:

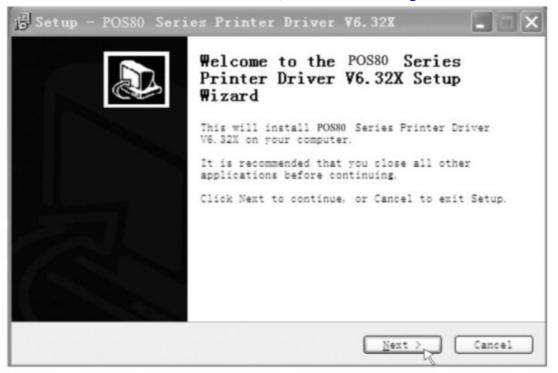

2) Please read the terms of the software instructions, choose to accept and continue the installation, see the following icon:

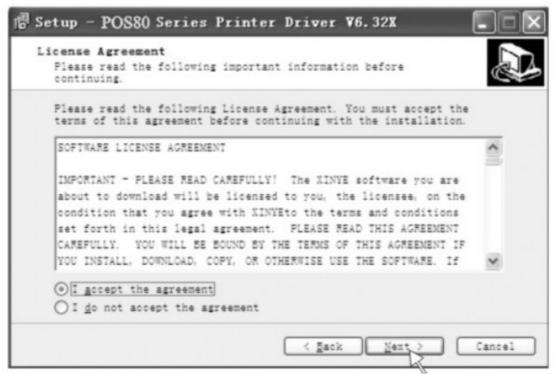

3) Select match your computer's operating system, click Next to continue installation, see the following icon:

| Select OS                                           |                               | × |
|-----------------------------------------------------|-------------------------------|---|
| -Select Install (<br>C Windows 200<br>C Windows Vis | 0 • Windows XP • Windows 2003 |   |
| C Chinese                                           | Language<br>@ English         |   |
| ,                                                   | Back Next Cancel              |   |

4) Select the appropriate drive name or the installation of the module, click on the end of the installation, see the following icon:

| Install Module: | POS80   | Series      | -       |            |            |
|-----------------|---------|-------------|---------|------------|------------|
| rinter Setting  |         |             |         |            |            |
| ✓ Set Default   | Printer |             |         |            |            |
| Printer name:   | POS80   | Series      |         |            |            |
| Ports LPT1      | ting 💌  |             |         |            |            |
| BaudRate 19200  |         | StopBits 1  | y       | lowControl | Hardware 💌 |
| ByteSize 8      | <u></u> | Parity None | <u></u> |            |            |

### **Ethernet setting instructions**

1, through the self-test to obtain the IP address of the machine self testing the printer(press the "feed" on the printer, don't move your hand, and also open the power of the printer, 5 seconds, move your hand off the "feed", then the printer will print and get the IP address in the paper

- 2, As the following icons to set network port
- 1) Determine the printer driver installed successfully, and click on the printer driver, select "Properties", see the following icon:

| Separate Printers and Faxes                                            | - D ×                                                            |   |
|------------------------------------------------------------------------|------------------------------------------------------------------|---|
| File Edit Verv Favorites Tools Help                                    | 27                                                               |   |
| 🔘 🗤 · 🕤 · 🍠 🔎 Search 🕑 Folders 🛛                                       | POSSO Properties                                                 | × |
| Address 🍓 Printers and Faxes                                           | General   Sharing   Ports   Advanced   Device Settings           | 1 |
| Printer Tasks                                                          | Poseo                                                            |   |
| Add a printer  Set up faxing                                           | Location:                                                        |   |
| See Also (2)<br>2) Troubleshoot printing<br>(2) Get help with printing | Comment:<br>Modet PDS80<br>Features<br>Color No Paper available: |   |
| Other Places                                                           | Double-sided: No Printer 80(72.1) x 297 mm<br>Staple: No         |   |
| Control Panel     Scanners and Cameras                                 | Speed Unknown<br>Maximum resolution: 203 dpi                     |   |
| p My<br>aces                                                           | Printing Preferences. Print Test Page                            |   |
|                                                                        | OK. Cancel Apply                                                 |   |

#### 2) Select the "Port", click "add port", as shown:

| 🏶 Printers and Faxes                                            | _ 🗆 🗙                                                                                                    |       |
|-----------------------------------------------------------------|----------------------------------------------------------------------------------------------------|-------|
| File Edit View Pavorites Tools Help                             | POS80 Properties                                                                                                    | ? ×   |
| Address Printers and Faxes  Printer Tasks  Add a printer        | General Sharing Ports Advanced Device Settings POS80 Print to the following port(s). Documents will print to the first free       |       |
| Set up faxing                                                   | Checked port. Port Description Printer                                                                                            | -     |
| See Also (8)<br>Troubleshoot printing<br>Get help with printing | COM2: Serial Port     COM3: Serial Port     COM4: Serial Port     COM4: Serial Port     COM1: Serial Port     FILE: Print to File |       |
| Other Places                                                    | USB Virtual printer port to<br>USB Virtual printer port fo                                                                        |       |
| Control Panel                                                   | Add Port Delete Port Configure I<br>Enable bidirectional support<br>Enable printer pooling                                        | Port  |
| and the second                                                  | OK. Cancel                                                                                                    | Apply |

3) choose 'standar TCP/IP port'-----click "new port", as shown:

| 🏝 Printers and Faxes                                                            | - D X                                                                                                    |
|---------------------------------------------------------------------------------|----------------------------------------------------------------------------------------------------|
| File Edit View Pavorites Tools Help                                             | 27                                                                                                    |
| Grad - O - A Psearch Problems                                                   | POS80 Properties ? X                                                                                                    |
| Address                                                                         | Printer Ports ? ×                                                                                                    |
| Printer Tasks     Posso       Add a printer     0       Set up fasing     Peady | Available port types:<br>Local Port<br>Standard ECP/nP Port                                                                           |
| See Also                                                                        | New Port Type New Port Cancel                                                                                                    |
| Other Places (2)<br>Control Panel<br>Scanners and Cameras                       | USB       Virtual printer port fo         USB       Virtual printer port fo         Add Port       Delete Port         Configure Port |
| My X05                                                                          | Enable bidrectional support                                                                                                    |
| Same States                                                                     | OK. Cancel Apply                                                                                                    |

### 4) according to Add Standard TCP / IP Printer Port Wizard, click Next to continue installation, as shown:

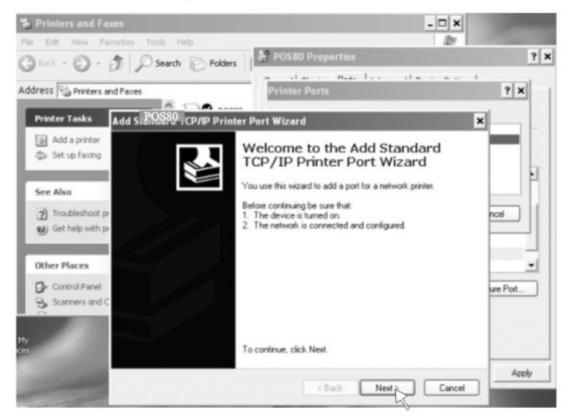

5) according to self-test print of bill IP address enter IP, and then click

#### Next to continue installation, as shown:

| 🐁 Printers and Fax                                            |                                         |                                            | - 🗆 ×     |     |
|---------------------------------------------------------------|-----------------------------------------|--------------------------------------------|-----------|-----|
|                                                               | orites Tools Help                       |                                            | 27        |     |
| George O . 6                                                  | 5 Dearch De Folders                     | POS80 Properties                           |           | ? × |
| Address 🖓 Printers and                                        |                                         | Printer Ports                              | ? ×       |     |
| Printer Tasks                                                 | Add Standard TCP/IP Printer             | Port Wizard                                | ×         |     |
| Add a printer                                                 | Add Port<br>For which device do you wan | t to add a port?                           |           |     |
| See Also                                                      | Enter the Printer Name or IP a          | ddress, and a port name for the desired de | wice.     | 1   |
| <ul> <li>Troubleshoot pr</li> <li>Get help with pr</li> </ul> | Printer Name or IP Address:             | 192 168 123 100                            | ncel      |     |
| Other Places                                                  | Port Name:                              | IP_192.168.123.100                         |           | -   |
| Control Panel                                                 |                                         |                                            | ure Port. | 5   |
| e My<br>aces                                                  |                                         |                                            |           |     |
| -                                                             |                                         | < Back Next>                               | Cancel    | ply |

6) according to Add Standard TCP / IP Printer Port Wizard, select the device type --- the standard way, and then click Next to continue installation, as shown:

| 🐁 Printers and Faxe                             |                              |                                   |                                                                                           | - 🗆 ×    |          |
|-------------------------------------------------|------------------------------|-----------------------------------|-------------------------------------------------------------------------------------------|----------|----------|
| File Edit View Fevr                             |                              |                                   |                                                                                           | 121      |          |
| Orad . O . B                                    | 5 Dearch                     | Polders                           | POS80 Properties                                                                          |          | ? ×      |
| Address                                         |                              |                                   | Printer Ports                                                                             | de car l | ? ×      |
| Printer Tasks                                   | dd Standard TC               | P/IP Printer                      | r Port Wizard                                                                             | ×        |          |
| Add a printer                                   | Additional Por<br>The device | t Information<br>could not be ide |                                                                                           |          |          |
| See Also<br>Troubleshoot pr<br>Get help with pr | 1. The device is surred on.  |                                   |                                                                                           |          | ncel     |
| Other Places                                    |                              | perform another                   | mect, click Back to return to the previous parameters on the network. If you are sure the |          | we Port_ |
| Scanners and C                                  | Device Type                  |                                   |                                                                                           |          |          |
|                                                 | Standard                     | Generic Netw                      | ork Card                                                                                  | ~        |          |
| sNy<br>sces                                     | O Custom                     | Settings                          |                                                                                           |          |          |
| -                                               |                              |                                   | C Back Next                                                                               | Cancel   | Apply    |

7), according to Add Standard TCP / IP Printer Port Wizard, click Finish to complete the installation, as shown:

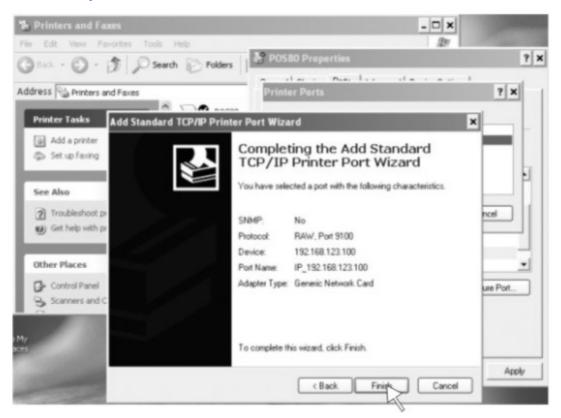

## 8), according to the printer driver "Properties", click the port, select the correct IP port, click Apply, you can print a test page, as shown:

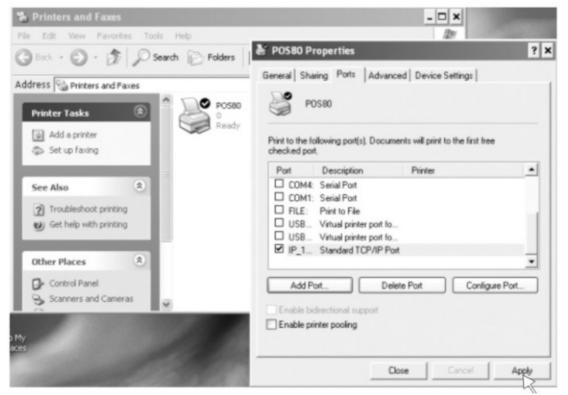

#### **Clean of printer**

Whe the printer has the following conditions should clean the print head: 1. The printer does not clear

- 2. The pageframe lengthways of printer has some not clean
- 3. Paper feed has a large noise

Printer cleaning steps are as follows:

- (1) Close the printer's power, Open the Top Cover, If it have paper, please wipe off paper.
- (2) If it just complete to print, must wait for the print head cooling.
- (3) With a soft cotton cloth dipped in ethanol (to be wrung) erase the thermal printer head thermal surface dust, stains
- (4) When will wait for the complete evaporation of anhydrous ethanol after, the closed Top Cover, re-test print

#### **Notice**

- (1) Printer routine maintenance to ensure that the power is turned off
- (2) Don't use your hands and the surface of metal objects touch the printer head surface, can not use forceps and other tools to scratch the print head, printing rubber roller and the sensor surface.
- (3) Don't use gasoline, acetone and other organic solvents
- (4) When will wait for the complete evaporation of anhydrous ethanol after, then turn on the power to print

# **Programmer Manual**

#### **1. COMMANDS**

#### **1.1 Command Notation**

- [Name] The name of the command.
- [Format] The code sequence.
- [Range] Gives the allowable ranges for the arguments.

[Description] Describes the command's function.

[Details] Describes the usage of the command in detail.

[Notes] Provides important information on setting and using the printer command, if necessary.

[Default] Gives the default values, if any, for the command parameters. [Reference] Lists related commands.

[Example] Gives examples of how to use the command.

Hex indicates the hexadecimal equivalents.

Decimal indicates the decimal equivalents.

[]k indicates the contents of the [] should be repeated k times.

#### **1.2 Explanation of Terms**

(1) Receive buffer

The receive buffer is a buffer that stores, as is, the data received from the host (the reception

data). The reception data is stored in the receive buffer temporarily, and is then processed sequentially.

(2) Print buffer

The print buffer is a buffer that stores the image data to be printed.

(3) Print buffer full

This is the state where the print buffer is full. If new print data is input while the print

buffer is

full, the data in the print buffer is printed out and a line feed is executed. This is the

#### same

operation as the **LF** operation.

(4) Start of line

The start of line state satisfies the following condition:

· There is no print data (including spaces and portions of data skipped due to bit

image data)

currently in the print buffer.

- There is no print data (including portions of data skipped due to HT)
- The print position is not specified by the **ESC \$** or **ESC \** command.

(5) Printable area

The maximum range within which printing is possible under the printer specifications.

The printable area for this printer is as follows:

- The length of the horizontal direction in standard mode: approximately 72.1 mm {576/203"}
- The length of the horizontal direction in page mode: approximately 72.1 mm {576/203"}
- $\vartheta$  The length of the vertical direction in page mode: approximately 117.3 mm

 $\{1662/360"\}$ 

(6) Printing area

Printing range is set by the command. It must be printing area  $\delta$  printable area.

(7) Ignore

The state in which all codes, including parameters, are read in and discarded, and nothing happens.

(8) Inch

A unit of length. One inch is 25.4 mm.

(9) MSB

Most Significant Bit

(10) LSB

Least Significant Bit

(11) Base line

Standard position when character data is stored in the print buffer. Normal character in standard mode and page mode:

#### **1.3. Control Commands**

| HT                         |                                                                                                    |
|----------------------------|----------------------------------------------------------------------------------------------------|
| [Name]                     | Horizontal tab                                                                                                    |
| [Format]                   | ASCII HT                                                                                                    |
|                            | Hex 09                                                                                                    |
|                            | Decimal 9                                                                                                    |
| [Description]<br>[Details] | <ul> <li>Moves the print position to the next horizontal tab position.</li> <li>This command is ignored unless the next horizontal tab position has been set.</li> <li>If the next horizontal tab position exceeds the printing area, the printer sets the printing position to [Printing area width + 1].</li> <li>Horizontal tab positions are set with ESC D.</li> <li>If this command is received when the printing position is at [printing area width + 1], the printer executes print buffer-full printing of the current line and horizontal tab processing from the beginning of the next line.</li> <li>The default setting of the horizontal tab position for the paper roll is font A (12 × 24) every 8th character (9th, 17th, 25th, column).</li> </ul> |
| [Reference]                | ESC D                                                                                                    |

#### LF

| [Name]        | Print and line feed                                                |                                                                       |  |
|---------------|--------------------------------------------------------------------|-----------------------------------------------------------------------|--|
| [Format]      | ASCII                                                              | LF                                                                    |  |
|               | Hex                                                                | 0A                                                                    |  |
|               | Decimal                                                            | 10                                                                    |  |
| [Description] |                                                                    | data in the print buffer and feeds one line based on the current line |  |
|               | spacing.                                                           |                                                                       |  |
| [Note]        | This command sets the print position to the beginning of the line. |                                                                       |  |
| [Reference]   | ESC 2, ESC 3                                                       |                                                                       |  |
|               |                                                                    |                                                                       |  |

#### FF (\*)

[Format]

| [Name]        | Print and return to standard mode in page mode                                         |  |  |  |  |
|---------------|----------------------------------------------------------------------------------------|--|--|--|--|
| [Format]      | ASCII FF                                                                               |  |  |  |  |
|               | Hex 0C                                                                                 |  |  |  |  |
|               | Decimal 12                                                                             |  |  |  |  |
| [Description] | Prints the data in the print buffer collectively and returns to standard mode.         |  |  |  |  |
| [Details]     | <ul> <li>The buffer data is deleted after being printed.</li> </ul>                    |  |  |  |  |
|               | <ul> <li>The printing area set by ESC W is reset to the default setting.</li> </ul>    |  |  |  |  |
|               | <ul> <li>The printer does not execute paper cutting.</li> </ul>                        |  |  |  |  |
|               | <ul> <li>This command sets the print position to the beginning of the line.</li> </ul> |  |  |  |  |
|               | <ul> <li>This command is enabled only in page mode.</li> </ul>                         |  |  |  |  |
| [Reference]   | ESC FF, ESC L, ESC S                                                                   |  |  |  |  |
| CR            |                                                                                        |  |  |  |  |
| [Name]        | Print and carriage return                                                              |  |  |  |  |
|               |                                                                                        |  |  |  |  |

ASCII CR

|                | Hex                                          | 0D                                                                                                    |
|----------------|----------------------------------------------|----------------------------------------------------------------------------------------------------|
|                | Decimal                                      | 13                                                                                                    |
| [Description]  |                                              | matic line feed is enabled, this command functions the same as <b>LF</b> ; matic line feed is disabled, this command is ignored.                                                                          |
| [Details]      | <ul><li>The auto</li><li>This corr</li></ul> | e print starting position to the beginning of the line.<br>Imatic line feed is ignored with a serial interface model.<br>Imand is set according to the DIP switch 1-1 setting with a parallel<br>e model. |
| [Reference]    | LF                                           |                                                                                                    |
| <u>CAN (*)</u> |                                              |                                                                                                    |
| [Name]         | Cancel p                                     | print data in page mode                                                                                                    |
| [Format]       | ASCII                                        | CAN                                                                                                    |

| [Format]      | ASCII                                           | CAN                                                              |
|---------------|-------------------------------------------------|------------------------------------------------------------------|
|               | Hex                                             | 18                                                               |
|               | Decimal                                         | 24                                                               |
| [Description] | In page mode                                    | e, deletes all the print data in the current printable area.     |
| [Details]     | <ul> <li>This common the common term</li> </ul> | nand is enabled only in page mode.                               |
|               | <ul> <li>If data that</li> </ul>                | existed in the previously specified printing area also exists in |
| the           |                                                 |                                                                  |
|               | currently s                                     | pecified printing area, it is deleted.                           |
| [Reference]   | ESC L, ESC                                      | W                                                                |
|               |                                                 |                                                                  |

#### DLE EOT n (\*)

| [Name]        | Real-time                                                                               | status ti  | ransmissi    | ion       |                                               |  |  |  |
|---------------|-----------------------------------------------------------------------------------------|------------|--------------|-----------|-----------------------------------------------|--|--|--|
| [Format]      | ASCII                                                                                   | DLE        | EOT          | n         |                                               |  |  |  |
|               | Hex                                                                                     | 10         | 04           | n         |                                               |  |  |  |
|               | Decimal                                                                                 | 16         | 4            | n         |                                               |  |  |  |
| [Range]       | $1 \le n \le 4$                                                                         |            |              |           |                                               |  |  |  |
| [Description] | Transmits                                                                               | the sele   | cted prin    | ter statu | s specified by n in real-time, according to   |  |  |  |
| the           |                                                                                         |            |              |           |                                               |  |  |  |
|               | following                                                                               | parame     | ters:        |           |                                               |  |  |  |
|               | n = 1                                                                                   | : Transr   | nit printe   | r status  |                                               |  |  |  |
|               | n = 2                                                                                   | 2: Transr  | nit off-line | e status  |                                               |  |  |  |
|               | n = 3                                                                                   | 8: Transr  | nit error s  | status    |                                               |  |  |  |
|               | n = 4                                                                                   | : Transr   | nit paper    | roll sens | sor status                                    |  |  |  |
| [Details]     | <ul> <li>The state</li> </ul>                                                           | us is trar | nsmitted v   | wheneve   | r the data sequence of <10>H<04>H< n>         |  |  |  |
|               | (1 ≤ n ≤ 4                                                                              | ) is rece  | ived.        |           |                                               |  |  |  |
|               | Examp                                                                                   | le:        |              |           |                                               |  |  |  |
|               | In <b>ESC</b> ∗ <b>m n∟ nн d1dk</b> , d1=<10>H, d2=<04>H, d3=<01>H                      |            |              |           |                                               |  |  |  |
|               | <ul> <li>This command should not be used within the data sequence of another</li> </ul> |            |              |           |                                               |  |  |  |
|               | command                                                                                 | d that co  | nsists of    | 2 or mor  | e bytes.                                      |  |  |  |
|               | Examp                                                                                   |            |              |           |                                               |  |  |  |
|               | lf you a                                                                                | attempt t  | o transmi    | it ESC 3  | <b>n</b> to the printer, but DTR (DSR for the |  |  |  |
| host          |                                                                                         |            |              |           |                                               |  |  |  |
|               | •                                                                                       | , 0        |              |           | n is transmitted and then <b>DLE EOT 3</b>    |  |  |  |
|               | interrup                                                                                | ots befor  | e n is rec   | eived, th | ne code <10>H for <b>DLE EOT 3</b> is         |  |  |  |
| processed     |                                                                                         |            |              |           |                                               |  |  |  |
|               | as the                                                                                  | code for   | ESC 3 <      | 10>H.     |                                               |  |  |  |
|               |                                                                                         |            |              |           |                                               |  |  |  |

|          | <ul> <li>Even though the printer is not selected using ESC = (select peripheral</li> </ul>  |
|----------|---------------------------------------------------------------------------------------------|
| device), |                                                                                             |
|          | this command is effective.                                                                  |
|          | <ul> <li>The printer transmits the current status. Each status is represented by</li> </ul> |
| onebyte  |                                                                                             |
|          | data.                                                                                       |
|          | <ul> <li>The printer transmits the status without confirming whether the host</li> </ul>    |
| computer |                                                                                             |
|          | can receive data.                                                                           |
|          | <ul> <li>The printer executes this command upon receiving it.</li> </ul>                    |
|          | <ul> <li>This command is executed even when the printer is off-line, the receive</li> </ul> |
| buffer   |                                                                                             |
|          | is full, or there is an error status with a serial interface model.                         |
|          | <ul> <li>With a parallel interface model, this command can not be executed when</li> </ul>  |
| the      | · · · · · · · · · · · · · · · · · · ·                                                       |
|          | printer is busy. This command is executed even when the printer is off-line                 |
| or       |                                                                                             |
|          | there is an error status when DIP switch 2-1 is on with a parallel interface model.         |
|          | <ul> <li>When Auto Status Back (ASB) is enabled using the GS a command, the</li> </ul>      |
| status   |                                                                                             |
|          | transmitted by the <b>DLE EOT</b> command and the ASB status must be differentiated.        |

n = 1: Printer status

| Bit | 0ff/0n | Hex | Decimal | Function                                        |  |  |  |
|-----|--------|-----|---------|-------------------------------------------------|--|--|--|
| 0   | 0      | 00  | 0       | Not used.Fixed to Off.                          |  |  |  |
| 1   | 1      | 02  | 2       | lot used.Fixed to On.                           |  |  |  |
| 2   | 0      | 00  | 0       | Drawer open/close signal is LOW(connector pin3) |  |  |  |
|     | 1      | 04  | 4       | Drawer open/close signal is LOW(connector pin3) |  |  |  |
| 3   | 0      | 00  | 0       | On-line                                         |  |  |  |
|     | 1      | 08  | 8       | Off-line                                        |  |  |  |
| 4   | 1      | 10  | 16      | Not used.Fixed to On.                           |  |  |  |
| 5,6 |        |     |         | Undefined.                                      |  |  |  |
| 7   | 0      | 00  | 00      | Not used.Fixed to Off.                          |  |  |  |

| Bit | 0ff/On | Hex | Decimal | Function                                         |
|-----|--------|-----|---------|--------------------------------------------------|
| 0   | 0      | 00  | 0       | Not used.Fixed to Off.                           |
| 1   | 1      | 02  | 2       | Not used.Fixed to On.                            |
| 2   | 0      | 00  | 0       | Cover is closed.                                 |
|     | 1      | 04  | 4       | Cover is open.                                   |
| 3   | 0      | 00  | 0       | Paper is not being fed by using the FEED button. |
|     | 1      | 08  | 8       | Paper is beging fed by the FEED button.          |
| 4   | 1      | 10  | 16      | Not used.Fixed to On.                            |
| 5   | 0      | 00  | 0       | No paper-end stop.                               |

#### Visit Our Website <u>www.machpower.it</u>

|   | 1 | 20 | 32 | Printing is being stopped. |  |  |
|---|---|----|----|----------------------------|--|--|
| 6 | 0 | 00 | 0  | No error.                  |  |  |
|   | 1 | 40 | 64 | Error occurs.              |  |  |
| 7 | 0 | 00 | 0  | Not used.Fixed to Off.     |  |  |

#### n = 3: Error status

| Bit | 0ff/0n | Hex | Decimal | Function                       |  |  |
|-----|--------|-----|---------|--------------------------------|--|--|
| 0   | 0      | 00  | 0       | Not used.Fixed to Off.         |  |  |
| 1   | 1      | 02  | 2       | Not used.Fixed to On.          |  |  |
| 2   | _      | _   | _       | Undefined.                     |  |  |
| 3   | 0      | 00  | 0       | No auto-cutter error.          |  |  |
|     | 1      | 08  | 8       | Auto-cutter error occurs.      |  |  |
| 4   | 1      | 10  | 16      | Not used.Fixed to On.          |  |  |
| 5   | 0      | 00  | 0       | No unrecoverable error.        |  |  |
|     | 1      | 20  | 32      | Unrecoverable error occurs.    |  |  |
| 6   | 0      | 00  | 0       | No auto-recoverable error.     |  |  |
|     | 1      | 40  | 64      | Auto recoverable error occurs. |  |  |
| 7   | 0      | 00  | 0       | Not used.Fixed to Off.         |  |  |

n = 4: Continuous paper sensor status

| Bit | 0ff/On | Hex | Decimal | Function                                     |  |  |  |
|-----|--------|-----|---------|----------------------------------------------|--|--|--|
| 0   | 0      | 00  | 0       | Not used.Fixed to Off.                       |  |  |  |
| 1   | 1      | 02  | 2       | Not used Fixed to On.                        |  |  |  |
| 2,3 | 0      | 00  | 0       | Paper roll near-end sensor:paper adequate.   |  |  |  |
|     | 1      | 0C  | 12      | Paper near-end is detected by the paper roll |  |  |  |
|     |        |     |         | near-end sensor.                             |  |  |  |
| 4   | 1      | 10  | 16      | Not used.Fixed to On.                        |  |  |  |
| 5,6 | 0      | 00  | 0       | Paper roll sensor:Paper present.             |  |  |  |
|     | 1      | 60  | 96      | Paper roll end detected by paper roll senso. |  |  |  |
| 7   | 0      | 00  | 0       | Not used.Fixed to Off.                       |  |  |  |

[Reference] DLE ENQ, GS a, GS r

#### DLE ENQ n (\*)

| [Name]        | F                                                                  | Real-time request to printer |                                                                                   |         |                                                     |  |  |  |  |  |
|---------------|--------------------------------------------------------------------|------------------------------|-----------------------------------------------------------------------------------|---------|-----------------------------------------------------|--|--|--|--|--|
| [Format]      | AS                                                                 | SCII                         | DLE                                                                               | ENQ     | n                                                   |  |  |  |  |  |
|               | Н                                                                  | ex                           | 10                                                                                | 05      | n                                                   |  |  |  |  |  |
|               | D                                                                  | ecimal                       | 16                                                                                | 5       | n                                                   |  |  |  |  |  |
| [Range]       | 1 ≤                                                                | ≦n ≤ 2                       |                                                                                   |         |                                                     |  |  |  |  |  |
| [Description] | Re                                                                 | sponds                       | to a re                                                                           | quest f | rom the host computer. n specifies the requests as  |  |  |  |  |  |
|               | fo                                                                 | llows:                       |                                                                                   |         |                                                     |  |  |  |  |  |
|               | n                                                                  | Reque                        | Request                                                                           |         |                                                     |  |  |  |  |  |
|               | 1                                                                  | Recov                        | Recover from an error and restart printing from the line where the error occurred |         |                                                     |  |  |  |  |  |
|               | 2 Recover from an error aft clearing the receive and print buffers |                              |                                                                                   |         |                                                     |  |  |  |  |  |
| [Details]     | This command is effective only when an auto-cutter error occurs.   |                              |                                                                                   |         |                                                     |  |  |  |  |  |
|               | • Th                                                               | e printe                     | er starts                                                                         | proces  | ssing data upon receiving this command.             |  |  |  |  |  |
|               | • Th                                                               | ie eem                       |                                                                                   |         | ted even when the printer is off line. the reactive |  |  |  |  |  |

• This command is executed even when the printer is off-line, the receive

| when the<br>s off-line   |
|--------------------------|
| 3 OII-IIIIE              |
| terface                  |
| <05>H<                   |
|                          |
|                          |
|                          |
| consists                 |
|                          |
|                          |
| r the host<br>interrupts |
| as the                   |
| the data<br>ngs (by      |
| printer can              |
| mmand is<br>or print     |
|                          |
| e error                  |
| he other                 |
|                          |
|                          |

#### DLE DC4 n m t (\*)

| [Name]        | Generate pulse at real-time                                                        |                                    |            |         |        |        |                                 |  |  |
|---------------|------------------------------------------------------------------------------------|------------------------------------|------------|---------|--------|--------|---------------------------------|--|--|
| [Format]      | ASCII                                                                              | DLE                                | DC4        | n       | m      | t      |                                 |  |  |
|               | Hex                                                                                | 10                                 | 14         | n       | m      | t      |                                 |  |  |
|               | Decima                                                                             | al 16                              | 20         | n       | m      | t      |                                 |  |  |
| [Range]       | n = 1                                                                              |                                    |            |         |        |        |                                 |  |  |
|               | m = 0,                                                                             | 1                                  |            |         |        |        |                                 |  |  |
|               | 1 ≤ t ≤ 8                                                                          | 3                                  |            |         |        |        |                                 |  |  |
| [Description] | Outpu                                                                              | ts the puls                        | e specifie | ed by t | to cor | inecto | or pin m as follows:            |  |  |
|               | m                                                                                  | Connector pin                      |            |         |        |        |                                 |  |  |
|               | 0                                                                                  | 0 Drawer kick-out connector pin 2. |            |         |        |        |                                 |  |  |
|               | 1 Drawer kick-out connector pin 5.                                                 |                                    |            |         |        |        |                                 |  |  |
| Т             | The pulse ON time is [ t $\times$ 100 ms] and the OFF time is [ t $\times$ 100ms]. |                                    |            |         |        |        |                                 |  |  |
| [Details]     | • Wher                                                                             | n the printe                       | r is in an | error s | status | when   | this command is processed, this |  |  |
|               | comr                                                                               | nand is ign                        | ored.      |         |        |        |                                 |  |  |

 $\bullet$  When the pulse is output to the connector pin specified while  $\mbox{ESC}\mbox{ } p$  or  $\mbox{DEL}$ 

DC4 is executed while this command is processed, this command is ignored.

- The printer executes this command upon receiving it.
- With a serial interface model, this command is executed even when the printer is off-line, the receive buffer is full, or there is an error status.
- With a parallel interface model, this command cannot be executed when the printer is busy. This command is executed even when the printer is off-line or there is an error status when DIP switch 2-1 is on.
- If print data includes the same character strings as this command, the printer performs the same operation specified by this command. The user must consider this.
- This command should not be used within the data sequence of another command that consists of 2 or more bytes.
- This command is effective even when the printer is disabled with **ESC** = (Select peripheral device).

[Reference] ESC p

#### ESC FF (\*)

| [Name]        | Print data                                                                                           | in page                                                                   | mode            |                                               |  |  |  |  |
|---------------|----------------------------------------------------------------------------------------------------|---------------------------------------------------------------------------|-----------------|-----------------------------------------------|--|--|--|--|
| [Format]      | ASCII                                                                                                | ESC                                                                       | FF              |                                               |  |  |  |  |
|               | Hex                                                                                                  | 1B                                                                        | 0C              |                                               |  |  |  |  |
|               | Decimal                                                                                              | 27                                                                        | 12              |                                               |  |  |  |  |
| [Description] | In page m                                                                                            | In page mode, prints all buffered data in the printing area collectively. |                 |                                               |  |  |  |  |
| [Details]     | <ul> <li>This co</li> </ul>                                                                          | <ul> <li>This command is enabled only in page mode.</li> </ul>            |                 |                                               |  |  |  |  |
|               | <ul> <li>After printing, the printer does not clear the buffered data, setting values for</li> </ul> |                                                                           |                 |                                               |  |  |  |  |
|               | ESC T                                                                                                | and <b>E</b> S                                                            | <b>SC W</b> , a | nd the position for buffering character data. |  |  |  |  |
| [Reference]   | FF, ESC                                                                                              | L, ESC                                                                    | S               |                                               |  |  |  |  |

#### ESC SP n

| [Name]              | Set right-side character spacing                                                                                                    |                                                                                                    |                                                                                                    |                                                                                                    |  |  |  |  |  |
|---------------------|----------------------------------------------------------------------------------------------------|----------------------------------------------------------------------------------------------------|----------------------------------------------------------------------------------------------------|----------------------------------------------------------------------------------------------------|--|--|--|--|--|
| [Format]            | ASCII                                                                                                    | ESC                                                                                                    | SP                                                                                                    | n                                                                                                    |  |  |  |  |  |
|                     | Hex                                                                                                    | 1B                                                                                                    | 20                                                                                                    | n                                                                                                    |  |  |  |  |  |
|                     | Decimal                                                                                                    | 27                                                                                                    | 32                                                                                                    | n                                                                                                    |  |  |  |  |  |
| [Range]             | $0 \le n \le 255$                                                                                                    |                                                                                                    |                                                                                                    |                                                                                                    |  |  |  |  |  |
| [Description]<br>or | Sets the character spacing for the right side of the character to [ $n \ \square \square$ horizontal                                                                                                    |                                                                                                    |                                                                                                    |                                                                                                    |  |  |  |  |  |
| [Details]           | <ul> <li>value. Wh<br/>times norm</li> <li>This comm</li> <li>This comm<br/>modes).</li> <li>The horizo<br/>horizontal</li> <li>The GS P<br/>However, t<br/>amount, ar<br/>amount.</li> <li>In standarc</li> <li>In page model</li> </ul> | side char<br>en charao<br>nal value.<br>and does<br>and sets<br>ntal and v<br>or vertical<br>command<br>the value<br>nd it must<br>d mode, th<br>ode, the h | cters are<br>not affe<br>values in<br>vertical m<br>l motion<br>d can cha<br>cannot k<br>be in ev<br>ne horizc<br>orizonta | acing for double-width mode is twice the normal<br>enlarged, the right-side character spacing is n<br>ect the setting of kanji characters.<br>Independently in each mode (standard and page<br>notion unit are specified by <b>GS P</b> . Changing the<br>unit does not affect the current right-side spacing.<br>ange the horizontal (and vertical) motion unit.<br>be less than the minimum horizontal movement<br>ven units of the minimum horizontal movement<br>ven units of the minimum horizontal movement<br>ontal motion unit is used.<br>I or vertical motion unit differs in page mode,<br>on of the printable area as follows: |  |  |  |  |  |

When the starting position is set to the upper left or lower right of the printable area using ESC T, the horizontal motion unit (x) is used.
 When the starting position is set to the upper right or lower left of the printable area using ESC T, the vertical motion unit (y) is used.

 The maximum right-side spacing is 255/180 inches. Any setting exceeding the maximum is converted to the maximum automatically.

| [Default]   | <i>n</i> = 0 |
|-------------|--------------|
| [Reference] | GS P         |

#### ESC ! n

| [Name]   | Select print mode(s) |     |    |   |  |  |  |  |  |  |
|----------|----------------------|-----|----|---|--|--|--|--|--|--|
| [Format] | ASCII                | ESC | !  | n |  |  |  |  |  |  |
|          | Hex                  | 1B  | 21 | n |  |  |  |  |  |  |
|          | Decimal              | 27  | 33 | п |  |  |  |  |  |  |
| [Range]  | $0 \le n \le$        | 255 |    |   |  |  |  |  |  |  |
| (D       |                      |     |    |   |  |  |  |  |  |  |

[Description] Selects print mode(s) using n as follows:

| Bit | Off/On | Hex | Decimal | Function                          |
|-----|--------|-----|---------|-----------------------------------|
| 0   | Off    | 00  | 0       | Character font A (12 $	imes$ 24). |
|     | On     | 01  | 1       | Character font B (9 $	imes$ 17).  |
| 1   | -      | -   | -       | Undefined.                        |
| 2   | -      | -   | -       | Undefined.                        |
| 3   | Off    | 00  | 0       | Emphasized mode not selected.     |
|     | On     | 08  | 8       | Emphasized mode selected.         |
| 4   | Off    | 00  | 0       | Double-height mode not selected.  |
|     | On     | 10  | 16      | Double-height mode selected.      |
| 5   | Off    | 00  | 0       | Double-width mode not selected.   |
|     | On     | 20  | 32      | Double-width mode selected.       |
| 6   | -      | -   | -       | Undefined.                        |
| 7   | Off    | 00  | 0       | Underline mode not selected.      |
|     | On     | 80  | 128     | Underline mode selected.          |

[Details] size When both double-height and double-width modes are selected, quadruple

characters are printed.

- The printer can underline all characters, but can not underline the space set by **HT** or 90° clockwise rotated characters.
- The thickness of the underline is that selected by ESC -, regardless of the character size.
- When some characters in a line are double or more height, all the characters on the line are aligned at the baseline.
- ESC E can also turn on or off emphasized mode. However, the setting of the last received command is effective.

last

- ESC • can also turn on or off underline mode. However, the setting of the
- received command is effective.
  GS ! can also select character size. However, the setting of the last received command is effective.
- Emphasized mode is effective for alphanumeric and Kanji. All print modes except emphasized mode is effective only for alphanumeric.

<sup>[</sup>Default] *n* = 0 [Reference] **ESC -**, **ESC E**, **GS !** 

| ESC \$ nL nH  |                                                                                                    |                         |    |        |                                  |  |  |  |  |
|---------------|----------------------------------------------------------------------------------------------------|-------------------------|----|--------|----------------------------------|--|--|--|--|
| [Name]        | Set absolute print position                                                                                                    |                         |    |        |                                  |  |  |  |  |
| [Format]      | ASCII                                                                                                    | ESC                     | \$ | nL     | nH                               |  |  |  |  |
|               | Hex                                                                                                    | 1B                      | 24 | nL     | nH                               |  |  |  |  |
|               | Decimal                                                                                                    | 27                      | 36 | nL     | nH                               |  |  |  |  |
| [Range]       | $0 \le nL \le 25$                                                                                                    | 5                       |    |        |                                  |  |  |  |  |
|               | $0 \le nH \le 25$                                                                                                    | 55                      |    |        |                                  |  |  |  |  |
| [Description] | <ul> <li>Sets the distance from the beginning of the line to the position at which subsequent characters are to be printed.</li> <li>The distance from the beginning of the line to the print position is</li> </ul>                                                                                                    |                         |    |        |                                  |  |  |  |  |
| [Details]     | <ul> <li>The distance from the beginning of the line to the print position is <ul> <li>[(<i>nL</i> + <i>nH</i> × 256) × ·(vertical or horizontal motion unit)] inches.</li> <li>Settings outside the specified printable area are ignored.</li> </ul> </li> <li>The horizontal and vertical motion unit are specified by GS P.</li> <li>The GS P command can change the horizontal (and vertical) motion unit. However, the value cannot be less than the minimum horizontal movement amount, and it must be in even units of the minimum horizontal movement amount.</li> <li>In standard mode, the horizontal motion unit (x) is used.</li> <li>In page mode, horizontal or vertical motion unit differs depending on the starting position of the printable area as follows: <ul> <li>When the starting position is set to the upper left or lower right of the printable area using ESC T, the horizontal motion unit (x) is used.</li> </ul> </li> </ul> |                         |    |        |                                  |  |  |  |  |
| [Reference]   | •                                                                                                    | area using<br>\$, GS  G |    | the ve | rtical motion unit ( y) is used. |  |  |  |  |

#### <u>ESC % n</u>

| [Name]                   | Select/cancel user-defined character set                                                                                                    |     |    |   |  |  |  |  |
|--------------------------|----------------------------------------------------------------------------------------------------|-----|----|---|--|--|--|--|
| [Format]                 | ASCII                                                                                                    | ESC | %  | n |  |  |  |  |
|                          | Hex                                                                                                    | 1B  | 25 | n |  |  |  |  |
|                          | Decimal                                                                                                    | 27  | 37 | n |  |  |  |  |
| [Range]                  | $0 \le nL \le 255$                                                                                                    |     |    |   |  |  |  |  |
| [Description]            | <ul> <li>Selects or cancels the user-defined character set.</li> <li>When the LSB of <i>n</i> is 0, the user-defined character set is canceled.</li> <li>When the LSB of <i>n</i> is 1, the user-defined character set is selected.</li> </ul> |     |    |   |  |  |  |  |
| [Details]                | <ul> <li>When the user-defined character set is canceled, the internal character set is automatically selected.</li> <li><i>n</i> is available only for the least significant bit.</li> </ul>                                                  |     |    |   |  |  |  |  |
| [Default]<br>[Reference] | <i>n</i> = 0<br>ESC &, ES                                                                                                    |     |    | 0 |  |  |  |  |

#### ESC & y c1 c2 [x1 d1...d(y ×·x1)]...[xk d1...d(y ×·xk)]

| [Name]   | Define user-       | Define user-defined characters |          |     |    |                                                    |  |  |  |
|----------|--------------------|--------------------------------|----------|-----|----|----------------------------------------------------|--|--|--|
| [Format] | ASCII              | ESC                            | &        | У   | c1 | c2 [ $	imes$ 1 d1d(y $	imes$ x1)][xk d1d(y $	imes$ |  |  |  |
| xk)]     |                    |                                |          |     |    |                                                    |  |  |  |
|          | Hex                | 1B                             | 26       | у   | с1 | c2 [ $	imes$ 1 d1d(y $	imes$ x1)][xk d1d(y $	imes$ |  |  |  |
| xk)]     |                    |                                |          |     |    |                                                    |  |  |  |
|          | Decimal            | 27                             | 38       | У   | с1 | c2 [ $	imes$ 1 d1d(y $	imes$ x1)][xk d1d(y $	imes$ |  |  |  |
| xk)]     |                    |                                |          |     |    |                                                    |  |  |  |
| [Range]  | <i>y</i> = 3       |                                |          |     |    |                                                    |  |  |  |
|          | $32 \le c1 \le c2$ | 2≤126                          |          |     |    |                                                    |  |  |  |
|          | $0 \le x \le 12 F$ | ont A (1                       | 2	imes 2 | 24) |    |                                                    |  |  |  |

|               | $0 \le x \le 9$ Font B (9 $\times$ 17)                                                                                                    |
|---------------|----------------------------------------------------------------------------------------------------|
|               | $0 \leq d1 \dots d(y \times xk) \leq 255$                                                                                                    |
| [Description] | Defines user-defined characters.                                                                                                    |
|               | • y specifies the number of bytes in the vertical direction.                                                                                                    |
|               | • c1 specifies the beginning character code for the definition, and c2 specifies                                                                                                    |
| the           |                                                                                                    |
|               | final code.                                                                                                    |
| [Details]     | <ul> <li><i>x</i> specifies the number of dots in the horizontal direction.</li> <li>The allowable character code range is from ASCII code &lt;20&gt;H to &lt;7E&gt;H (95)</li> </ul> |
| [Details]     | characters).                                                                                                    |
|               | <ul> <li>It is possible to define multiple characters for consecutive character codes.</li> </ul>                                                                                     |
|               | If only one character is desired, use $c1 = c2$ .                                                                                                    |
|               | • <i>d</i> is the dot data for the characters. The dot pattern is in the horizontal direction                                                                                         |
|               | from the left side. Any remaining dots on the right side are blank.                                                                                                    |
|               | <ul> <li>The data to define a user-defined character is (y × x) bytes.</li> <li>Set a corresponding bit to 1 to print a dot or 0 to not print a dot.</li> </ul>                       |
|               | <ul> <li>This command can define different user-defined character patterns by each</li> </ul>                                                                                         |
|               | fonts. To select a font, use ESC !                                                                                                    |
|               | <ul> <li>A user-defined character and a downloaded bit image cannot be defined</li> </ul>                                                                                             |
|               | simultaneously. When this command is executed, the downloaded bit image is                                                                                                    |
|               | <ul><li>cleared.</li><li>The user-defined character definition is cleared when:</li></ul>                                                                                             |
|               | (1) <b>ESC</b> @ is executed.                                                                                                    |
|               | <ol> <li>ESC ? is executed.</li> </ol>                                                                                                    |
|               | ③ FS q is executed.                                                                                                    |
|               | ④ <b>GS</b> *is executed.                                                                                                    |
|               | 5 The printer is reset or the power is turned off.                                                                                                    |
|               | • When the user-defined characters are defined in font B (9 $	imes$ 17), only the                                                                                                    |
| most          | significant bit of the 3rd byte of data in vertical direction is effective.                                                                                                    |
| [Default]     | The internal character set                                                                                                    |
|               |                                                                                                    |

[Reference] ESC %, ESC ?

[Example]

• When font A (12 imes 24) is selected.

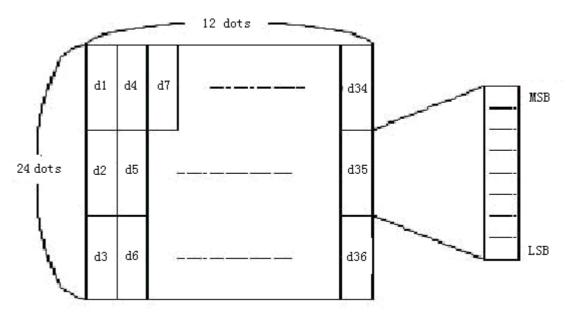

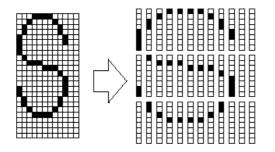

| d1= <0F>H  | d4 = <30>H | d7 = <40>H |
|------------|------------|------------|
| d2 = <03>H | d5 = <80>H | d8 = <40>H |
| d3 = <00>H | d6 = <00>H | d9 = <20>H |

• When font B (9 imes 17) is selected.

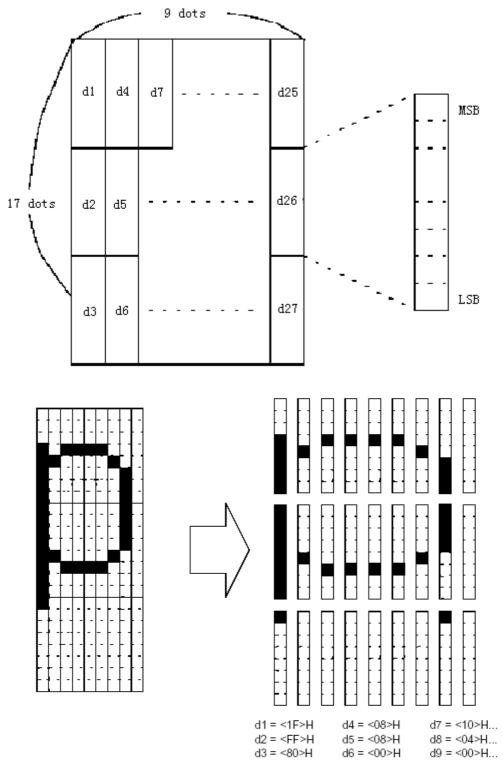

Visit Our Website <u>www.machpower.it</u>

#### <u>ESC \* m nL nH d1... dk</u>

| [Name]        | Select bit-              | image m | ode   |      |      |                                                                 |
|---------------|--------------------------|---------|-------|------|------|-----------------------------------------------------------------|
| [Format]      | ASCII                    | ESC     | *     | т    | nL   | nH d1dk                                                         |
|               | Hex                      | 1B      | 2A    | т    | nL   | nH d1dk                                                         |
|               | Decimal                  | 27      | 42    | т    | nL   | nH d1dk                                                         |
| [Range]       | <i>m</i> = 0, 1, 3       | 2, 33   |       |      |      |                                                                 |
|               | $0 \le nL \le 2$         | 55      |       |      |      |                                                                 |
|               | $0 \le nH \le 3$         |         |       |      |      |                                                                 |
|               | $0 \leq d \leq 25$       | 5       |       |      |      |                                                                 |
| [Description] | Selects a la si follows: | 0       | e moo | de u | sing | m for the number of dots specified by <i>nL</i> and <i>nH</i> , |

|    |                       | Vertical Dire | ction       | Horizontal Direction |                                 |  |
|----|-----------------------|---------------|-------------|----------------------|---------------------------------|--|
| m  | Mode                  | Number of     | Dot Density | Dot                  | Number of Data                  |  |
|    |                       | Dots          |             | Density              | (K)                             |  |
| 0  | 8-dot single-density  | 8             | 67 DPI      | 100 DPI              | nL + nH $	imes$ 256             |  |
| 1  | 8-dot double-density  | 8             | 67 DP       | 200 DPI              | nL + nH $	imes$ 256             |  |
| 32 | 24-dot single-density | 24            | 200DPI      | 100 DPI              | (nL + nH $	imes$ 256) $	imes$ 3 |  |
| 33 | 24-dot double-density | 24            | 200 DPI     | 200DPI               | (nL + nH $	imes$ 256) $	imes$ 3 |  |

[Details]

- If the values of *m* is out of the specified range, *nL* and data following are processed as normal data.
- The nL and nH indicate the number of dots of the bit image in the horizontal direction. The number of dots is calculated by  $nL + nH \times 256$ .
- If the bit-image data input exceeds the number of dots to be printed on a line, the excess data is ignored.
- *d* indicates the bit-image data. Set a corresponding bit to 1 to print a dot or to 0 to not print a dot.
- If the width of the printing area set by **GS L** and **GS W** less than the width required by the data sent with the **ESC \*** command, the following will be performed on the line in question (but the printing cannot exceed the maximum printable area):
  - ① The width of the printing area is extended to the right to accommodate the amount of data.
  - 2 If step 1 does not provide sufficient width for the data, the left margin is reduced to accommodate the data.
- After printing a bit image, the printer returns to normal data processing mode.

• This command is not affected by print modes (emphasized, double-strike, underline, character size or white/black reverse printing), except upside-down printing mode.

- The relationship between the image data and the dots to be printed is as follows:
- When 8-dot bit image is selected:

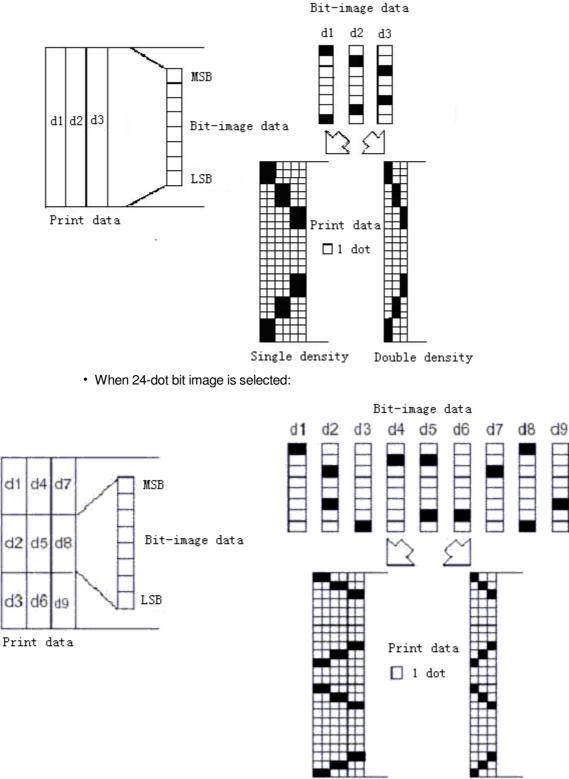

Single density

Double density

| <u>ESC – n</u> |                    |                   |          |   |
|----------------|--------------------|-------------------|----------|---|
| [Name]         | Turn unde          | erline mod        | e on/off |   |
| [Format]       | ASCII              | ESC               | -        | п |
|                | Hex                | 1B                | 2D       | n |
|                | Decimal            | 27                | 45       | п |
| [Range]        | $0 \le n \le 2, 4$ | 48 ≤ <i>n</i> ≤ 5 | 0        |   |

| [Description]          | Turns underline mode on or off, based on the following values of <i>n</i> :                                                                                                    |                                                                                                    |  |  |  |  |  |  |  |
|------------------------|----------------------------------------------------------------------------------------------------|----------------------------------------------------------------------------------------------------|--|--|--|--|--|--|--|
|                        | n                                                                                                    | Function                                                                                                    |  |  |  |  |  |  |  |
|                        | 0, 48                                                                                                    | Turns off underline mode                                                                                                    |  |  |  |  |  |  |  |
|                        | 1, 49                                                                                                    | Turns on underline mode (1-dot thick)                                                                                                    |  |  |  |  |  |  |  |
|                        | 2, 50                                                                                                    | Turns on underline mode (2-dots thick)                                                                                                    |  |  |  |  |  |  |  |
| [Details]<br>spacing), | • The                                                                                                    | he printer can underline all characters (including right-side character                                                                                                    |  |  |  |  |  |  |  |
|                        |                                                                                                    | annot underline the space set by <b>HT.</b>                                                                                                    |  |  |  |  |  |  |  |
| white/black            | • The p                                                                                                    | rinter cannot underline 90 · · clockwise rotated characters and                                                                                                    |  |  |  |  |  |  |  |
|                        | <ul> <li>When follow mode</li> <li>Change</li> <li>Under that the second second</li></ul> | ed characters.<br>In underline mode id turned off by setting the value of n to 0 or 48, the<br>ing data is not underlined, and the underline thickness set before the<br>is turned off does not change. The default underline thickness is 1 dot.<br>ging the character size does not affect the current underline thickness.<br>line mode can also be turned on or off by using <b>ESC !</b> . Note, however,<br>ne last received command is effective. |  |  |  |  |  |  |  |
| [Default]              | <i>n</i> = 0                                                                                                    |                                                                                                    |  |  |  |  |  |  |  |
| [Reference]            | ESC !                                                                                                    |                                                                                                    |  |  |  |  |  |  |  |
|                        |                                                                                                    |                                                                                                    |  |  |  |  |  |  |  |

| ESC 2         |                                |              |                                                     |
|---------------|--------------------------------|--------------|-----------------------------------------------------|
| [Name]        | Select defa                    | ult line spa | acing                                               |
| [Format]      | ASCII                          | ESC          | 2                                                   |
|               | Hex                            | 1B           | 32                                                  |
|               | Decimal                        | 27           | 50                                                  |
| [Description] | Selects 1/6                    | -inch line   | (approximately 4.23mm) spacing.                     |
| [Details]     | <ul> <li>The line s</li> </ul> | pacing ca    | n be set independently in standard mode and in page |
| mode.         |                                |              |                                                     |
| [Reference]   | ESC 3                          |              |                                                     |

#### ESC 3 n

| <u>L00 3 //</u>                     |                                                                                                    |       |    |   |  |  |  |  |
|-------------------------------------|----------------------------------------------------------------------------------------------------|-------|----|---|--|--|--|--|
| [Name]                              | Set line sp                                                                                                    | acing |    |   |  |  |  |  |
| [Format]                            | ASCII                                                                                                    | ESC   | 3  | n |  |  |  |  |
|                                     | Hex                                                                                                    | 1B    | 33 | n |  |  |  |  |
|                                     | Decimal                                                                                                    | 27    | 51 | n |  |  |  |  |
| [Range]                             | 0 ≤ <i>n</i> ≤ 255                                                                                                    | 5     |    |   |  |  |  |  |
| [Description]<br>[Details]<br>mode. | <ul> <li>Sets the line spacing to [ n × vertical or horizontal motion unit] inches.</li> <li>The line spacing can be set independently in standard mode and in page</li> <li>The horizontal and vertical motion unit are specified by <b>GS P</b>. Changing the horizontal or vertical motion unit does not affect the current line spacing.</li> <li>The <b>GS P</b> command can change the horizontal (and vertical) motion unit. However, the value cannot be less than the minimum vertical movement amount, and it must be in even units of the minimum vertical movement amount.</li> <li>In standard mode, the vertical motion unit (y) is used.</li> <li>In page mode, this command functions as follows, depending on the starting position of the printable area: <ol> <li>When the starting position is set to the upper left or lower right of the printable area using <b>ESC T</b>, the vertical motion unit (y) is used.</li> </ol> </li> </ul> |       |    |   |  |  |  |  |

able area using **ESC T**, the horizontal motion unit (x) is used.

• The maximum paper feed amount is 1016 mm (40 inches). Even if a paper feed amount of more than 1016 mm (40 inches) is set, the printer feeds the paper only 1016 mm (40 inches).

[Reference] ESC 2, GS P

| $E_{3}U = II$ () |
|------------------|
|------------------|

| [Name]        | Set          | t periphera        | l device   |               |                        |                           |
|---------------|--------------|--------------------|------------|---------------|------------------------|---------------------------|
| [Format]      | AS           | CII E              | SC =       | = n           |                        |                           |
|               | Hex          | 1B                 | 3D         | n             |                        |                           |
|               | Decim        | nal 27             | 61         | п             |                        |                           |
| [Range]       | 1 ≤          | □ <i>n</i> ≤ □25   | 5          |               |                        |                           |
| [Description] | Sel          | ects devic         | e to whic  | ch host com   | nputer sends data, us  | sing <i>n</i> as follows: |
|               | Bit          | Off/On             | Hex        | Decimal       | Function               |                           |
|               | 0            | Off                | 00         | 0             | Printer disabled       |                           |
|               | 0            | On                 | 01         | 1             | Printer enabled        |                           |
|               | 1-7          | -                  | -          | -             | Undefined              |                           |
| [Details]     | □□Whe        | n the prin         | ter is dis | abled, it igr | nores all data except  | for error-recovery        |
|               | commar       | nds ( <b>DLE</b> I | EOT, DL    | E ENQ, DL     | E DC4) until it is ena | abled by this             |
|               | commar       | nd.                |            |               |                        |                           |
| [Default]     | <i>n</i> = 1 |                    |            |               |                        |                           |

#### ESC ? n

| [Name]        | Cancel us                                                                                             | er-defined                                                                                                    | characte  | ers   |  |  |  |  |
|---------------|----------------------------------------------------------------------------------------------------|----------------------------------------------------------------------------------------------------|-----------|-------|--|--|--|--|
| [Format]      | ASCII                                                                                                 | ESC                                                                                                    | ?         | п     |  |  |  |  |
|               | Hex                                                                                                   | 1B                                                                                                    | ЗF        | п     |  |  |  |  |
|               | Decimal                                                                                               | 27                                                                                                    | 63        | п     |  |  |  |  |
| [Range]       | $32 \le n \le 12$                                                                                     | 26                                                                                                    |           |       |  |  |  |  |
| [Description] | Cancels u                                                                                             | ser-define                                                                                                    | d charact | ters. |  |  |  |  |
| [Details]     | <ul><li><i>n</i>. After t</li><li>the inter</li><li>This con<br/>selected</li><li>If a user</li></ul> | <ul> <li>This command cancels the pattern defined for the character code specified by <i>n</i>. After the user-defined characters is canceled, the corresponding pattern for the internal character is printed.</li> <li>This command deletes the pattern defined for the specified code in the font selected by ESC !.</li> <li>If a user-defined character has not been defined for the specified character code, the printer ignores this command.</li> </ul> |           |       |  |  |  |  |
| [Reference]   | ESC &, ESC                                                                                            | C %                                                                                                    |           |       |  |  |  |  |
| ESC @         |                                                                                                    |                                                                                                    |           |       |  |  |  |  |
| ESC @         |                                                                                                    |                                                                                                    |           |       |  |  |  |  |

| [Name]        | Initialize p                                                                                                    | orinter |    |  |  |  |
|---------------|----------------------------------------------------------------------------------------------------|---------|----|--|--|--|
| [Format]      | ASCII                                                                                                    | ESC     | @  |  |  |  |
|               | Hex                                                                                                    | 1B      | 40 |  |  |  |
|               | Decimal                                                                                                    | 27      | 64 |  |  |  |
| [Description] | Clears the data in the print buffer and resets the printer mode to the mode that                                                                                                    |         |    |  |  |  |
|               | was in effect when the power was turned on.                                                                                                    |         |    |  |  |  |
| [Details]     | <ul> <li>The DIP switch settings are not checked again.</li> <li>The data in the receive buffer is not cleared.</li> <li>The macro definition is not cleared.</li> <li>The NV bit image data is not cleared.</li> </ul> |         |    |  |  |  |

<sup>[</sup>Default] Line spacing equivalent to approximately 4.23mm (1/6 inches).

The data of the user NV memory is not cleared.

| <u>ESC D <i>n1</i></u> | nk NUL                                                                                                    |                                                                                                    |           |               |                                          |  |  |  |  |  |
|------------------------|----------------------------------------------------------------------------------------------------|----------------------------------------------------------------------------------------------------|-----------|---------------|------------------------------------------|--|--|--|--|--|
| [Name]                 | Set horizo                                                                                                    | Set horizontal tab positions                                                                                                    |           |               |                                          |  |  |  |  |  |
| [Format]               | ASCII                                                                                                    | ESC                                                                                                    | D         | n1nk          | NUL                                      |  |  |  |  |  |
|                        | Hex                                                                                                    | 1B                                                                                                    | 44        | n1nk          | 00                                       |  |  |  |  |  |
|                        | Decimal                                                                                                    | 27                                                                                                    | 68        | n1nk          | 0                                        |  |  |  |  |  |
| [Range]                | 1 ≤ <i>n</i> ≤ 255                                                                                                    | 5                                                                                                    |           |               |                                          |  |  |  |  |  |
|                        | $0 \le k \le 32$                                                                                                    |                                                                                                    |           |               |                                          |  |  |  |  |  |
| [Description]          | Sets horizo                                                                                                    | ontal tab p                                                                                                    | ositions. |               |                                          |  |  |  |  |  |
|                        | beginnin                                                                                                    | <ul> <li>n specifies the column number for setting a horizontal tab position from the<br/>beginning of the line.</li> </ul>                                                                                                    |           |               |                                          |  |  |  |  |  |
|                        | <ul> <li>k indicate</li> </ul>                                                                                                    | es the tota                                                                                                    | al numbe  | r of horizont | al tab positions to be set.              |  |  |  |  |  |
| [Details]              | <ul> <li>measure right-side width of r</li> <li>This com</li> <li>When se</li> <li>Up to 32 processe</li> <li>Transmi</li> <li>When [r finished a</li> <li>ESC D N</li> <li>The prev characte</li> </ul> | <ul> <li>The horizontal tab position is stored as a value of [character width X n] measured from the beginning of the line. The character width includes the right-side character spacing, and double-width characters are set with twice the width of normal characters.</li> <li>This command cancels the previous horizontal tab settings.</li> <li>When setting n = 8, the print position is moved to column 9 by sending HT.</li> <li>Up to 32 tab positions (k = 32) can be set. Data exceeding 32 tab positions is processed as normal data.</li> <li>Transmit [n] k in ascending order and place a NUL code 0 at the end.</li> <li>When [n] k is less than or equal to the preceding value [n] k-1, tab setting is finished and the following data is processed as normal data.</li> <li>ESC D NUL cancels all horizontal tab positions.</li> <li>The previously specified horizontal tab positions do not change, even if the character width changes.</li> <li>The character width is memorized for each standard and page mode.</li> </ul> |           |               |                                          |  |  |  |  |  |
| [Default]              | The defau                                                                                                    |                                                                                                    | tions are |               | of 8 characters (columns 9, 17, 25,) for |  |  |  |  |  |
| [Reference]            | HT                                                                                                    |                                                                                                    |           |               |                                          |  |  |  |  |  |

#### ESC E n

| Turn emphasized mode on/off                                          |                                                                                                    |                                                                                                    |                                                                                                    |  |  |  |  |
|----------------------------------------------------------------------|----------------------------------------------------------------------------------------------------|----------------------------------------------------------------------------------------------------|----------------------------------------------------------------------------------------------------|--|--|--|--|
| ASCII ESC E n                                                        |                                                                                                    |                                                                                                    |                                                                                                    |  |  |  |  |
| Hex                                                                  | 1B                                                                                                    | 45                                                                                                    | n                                                                                                    |  |  |  |  |
| Decimal                                                              | 27                                                                                                    | 69                                                                                                    | n                                                                                                    |  |  |  |  |
| 0 • • n • • 2                                                        | 255                                                                                                    |                                                                                                    |                                                                                                    |  |  |  |  |
| Turns empl                                                           | nasized m                                                                                                    | node on                                                                                                    | or off                                                                                                    |  |  |  |  |
| When the                                                             | e LSB of                                                                                                    | n is 0, e                                                                                                    | mphasized mode is turned off.                                                                                                    |  |  |  |  |
| When the                                                             | e LSB of                                                                                                    | n is 1, e                                                                                                    | mphasized mode is turned on.                                                                                                    |  |  |  |  |
| <ul> <li>Only the least significant bit of n is enabled.</li> </ul>  |                                                                                                    |                                                                                                    |                                                                                                    |  |  |  |  |
| • This command and ESC ! turn on and off emphasized mode in the same |                                                                                                    |                                                                                                    |                                                                                                    |  |  |  |  |
|                                                                      |                                                                                                    |                                                                                                    |                                                                                                    |  |  |  |  |
| Be careful when this command is used with ESC !.                     |                                                                                                    |                                                                                                    |                                                                                                    |  |  |  |  |
| n = 0                                                                |                                                                                                    |                                                                                                    |                                                                                                    |  |  |  |  |
| ESC !                                                                |                                                                                                    |                                                                                                    |                                                                                                    |  |  |  |  |
|                                                                      | ASCII<br>Hex<br>Decimal<br>0 · ·n · ·2<br>Turns empl<br>• ·When th<br>• ·When th<br>• ·Only th<br>• ·Only th<br>• ·This con<br>Be carefu<br>n = 0 | ASCII ESC<br>Hex 1B<br>Decimal 27<br>$0 \cdot n \cdot 255$<br>Turns emphasized m<br>$\cdot$ When the LSB of<br>$\cdot$ When the LSB of<br>$\cdot$ Only the least sig<br>$\cdot$ Only the least sig<br>$\cdot$ This command an<br>Be careful when the<br>n = 0 | ASCII ESC E<br>Hex 1B 45<br>Decimal 27 69<br>$0 \cdot n \cdot 255$<br>Turns emphasized mode on<br>$\cdot$ When the LSB of n is 0, e<br>$\cdot$ When the LSB of n is 1, e<br>$\cdot$ Only the least significant<br>$\cdot$ This command and ESC<br>Be careful when this comm<br>n = 0 |  |  |  |  |

#### <u>ESC G n</u>

| [Format]      | ASCII                                                                                                    | ESC | G  | n |  |  |  |
|---------------|----------------------------------------------------------------------------------------------------|-----|----|---|--|--|--|
|               | Hex                                                                                                    | 1B  | 47 | n |  |  |  |
|               | Decimal                                                                                                    | 27  | 71 | n |  |  |  |
| [Range]       | $0 \le n \le 255$                                                                                                    | 5   |    |   |  |  |  |
| [Description] | <ul> <li>Turns double-strike mode on or off.</li> <li>When the LSB of <i>n</i> is 0, double-strike mode is turned off.</li> <li>When the LSB of <i>n</i> is 1, double-strike mode is turned on.</li> </ul> |     |    |   |  |  |  |
| [Details]     | <ul> <li>Only the lowest bit of <i>n</i> is enabled.</li> <li>Printer output is the same in double-strike mode and in emphasized mode.</li> </ul>                                                          |     |    |   |  |  |  |
| [Default]     | <i>n</i> = 0                                                                                                    |     |    |   |  |  |  |
| [Reference]   | ESC E                                                                                                    |     |    |   |  |  |  |

#### ESC J n

| [Name]        | Print and f                                                                                                    | eed pape     |            |                                                                                         |  |  |  |  |  |
|---------------|----------------------------------------------------------------------------------------------------|--------------|------------|-----------------------------------------------------------------------------------------|--|--|--|--|--|
| [Format]      | ASCII                                                                                                    | ESC          | J          | n                                                                                       |  |  |  |  |  |
|               | Hex                                                                                                    | 1B           | 4A         | п                                                                                       |  |  |  |  |  |
|               | Decimal                                                                                                    | 27           | 74         | n                                                                                       |  |  |  |  |  |
| [Range]       | 0 ≤ <i>n</i> ≤ 255                                                                                                    |              |            |                                                                                         |  |  |  |  |  |
| [Description] | Prints the or<br>motion uni                                                                                                    |              | e print bu | iffer and feeds the paper [ $n	imes$ vertical or horizontal                             |  |  |  |  |  |
| [Details]     | beginnin                                                                                                    | g of the lir | ne.        | d, this command sets the print starting position to the                                 |  |  |  |  |  |
|               | • The paper feed amount set by this command does not affect the values set by ESC 2 or ESC 3.                                                                       |              |            |                                                                                         |  |  |  |  |  |
|               | <ul> <li>The horizontal and vertical motion unit are specified by GS P.</li> </ul>                                                                                  |              |            |                                                                                         |  |  |  |  |  |
|               | • The <b>GS P</b> command can change the vertical (and horizontal) motion unit.                                                                                     |              |            |                                                                                         |  |  |  |  |  |
|               | However, the value cannot be less than the minimum vertical movement<br>amount, and it must be in even units of the minimum vertical movement<br>amount.            |              |            |                                                                                         |  |  |  |  |  |
|               |                                                                                                    | ard mode,    | the print  | ter uses the vertical motion unit ( y).                                                 |  |  |  |  |  |
|               | <ul> <li>In page mode, this command functions as follows, depending on the starting<br/>position of the printable area:</li> </ul>                                  |              |            |                                                                                         |  |  |  |  |  |
|               | <ol> <li>When the starting position is set to the upper left or lower right of the<br/>printable area using ESC T, the vertical motion unit (y) is used.</li> </ol> |              |            |                                                                                         |  |  |  |  |  |
|               | ② When the starting position is set to the upper right or lower left of the print<br>able area using ESC T, the horizontal motion unit (x) is used.                 |              |            |                                                                                         |  |  |  |  |  |
|               | <ul> <li>The max</li> </ul>                                                                                                    | imum line    | spacing    | is 1016mm (40 inches). When the setting value s converted to the maximum automatically. |  |  |  |  |  |
| [Reference]   | GS P                                                                                                    |              | nonn, it k | source to the maximum automationly.                                                     |  |  |  |  |  |
| ESC L (*)     |                                                                                                    |              |            |                                                                                         |  |  |  |  |  |
| Name]         | Select p                                                                                                    | age mode     | Э          |                                                                                         |  |  |  |  |  |
| Format]       | ASCII                                                                                                    | ESC          | L          |                                                                                         |  |  |  |  |  |
| -             | Hex                                                                                                    | 1B           | 4C         |                                                                                         |  |  |  |  |  |
|               |                                                                                                    |              |            |                                                                                         |  |  |  |  |  |

|               | Hex                           | 18       | 4C                                                          |
|---------------|-------------------------------|----------|-------------------------------------------------------------|
|               | Decimal                       | 27       | 76                                                          |
| [Description] | Switches                      | from sta | andard mode to page mode.                                   |
| [Details]     | <ul> <li>This co</li> </ul>   | ommanc   | d is enabled only when processed at the beginning of a line |
| in            |                               |          |                                                             |
|               | standar                       | d mode   | э.                                                          |
|               | <ul> <li>This corr</li> </ul> | nmand h  | has no effect in page mode.                                 |

• After printing by **FF** is completed or by using **ESC S**, the printer returns to standard mode.

| specified   | • This command sets the position where data is buffered to the position                |
|-------------|----------------------------------------------------------------------------------------|
| -           | by ESC T within the printing area defined by ESC W.                                    |
|             | This command switches the settings for the following commands (in which                |
| the         |                                                                                        |
| those for   | values can be set independently in standard mode and page mode) to                     |
|             | page mode:                                                                             |
|             | ① Set right-side character spacing: ESC SP, FS S                                       |
|             | ② Select default line spacing: ESC 2, ESC 3                                            |
|             | • Only valve settings is possible for the following commands in page mode;             |
| these       |                                                                                        |
|             | commands are not executed.<br>① •Turn 90° clockwise rotation mode on/off: <b>ESC V</b> |
|             | (2) • Select justification: <b>ESC a</b>                                               |
|             | ③ •Turn upside-down printing mode on/off: ESC {                                        |
|             | ④ •Set left margin: <b>GS L</b>                                                        |
|             | ⑤ •Set printable area width: GS W                                                      |
|             | <ul> <li>The following command is ignored in page mode:</li> </ul>                     |
|             | ① •Execute test print: GS ( A                                                          |
|             | The following command is not available in page mode:                                   |
|             | <ol> <li>Print NV bit image: FS p</li> <li>Define NV bit image: FS q</li> </ol>        |
|             | ③ Write to user NV memory: FS g 1                                                      |
|             | $(4) \cdot Print raster bit image: GS v 0$                                             |
|             | • The printer returns to standard mode when power is turned on, the printer            |
| is          |                                                                                        |
|             | reset, or <b>ESC @</b> is used.                                                        |
| [Reference] | FF, CAN, ESC FF, ESC S, ESC T, ESC W, GS \$, GS $\$                                    |

#### ESC M n (\*)

| [Name]        | Select   | Select character font                            |        |    |   |  |  |  |  |
|---------------|----------|--------------------------------------------------|--------|----|---|--|--|--|--|
| [Format]      | ASCII    | E                                                | SC     | М  | n |  |  |  |  |
|               | Hex      | 1                                                | В      | 4D | n |  |  |  |  |
|               | Decim    | al 2                                             | 27     | 77 | n |  |  |  |  |
| [Range]       | n = 0, 1 | n = 0, 1, 48, 49                                 |        |    |   |  |  |  |  |
| [Description] | Selects  | character                                        | fonts. |    |   |  |  |  |  |
|               | n        | Function                                         |        |    |   |  |  |  |  |
|               | 0,48     | Character font A ( $12 \times 24$ ) selected.    |        |    |   |  |  |  |  |
|               | 1,49     | ,49 Character font B ( $9 \times 17$ ) selected. |        |    |   |  |  |  |  |

#### ESC R n

| [Name]   | Select an | internati | onal c | haracter set |
|----------|-----------|-----------|--------|--------------|
| [Format] | ASCII     | ESC       | R      | n            |
|          | Hex       | 1B        | 52     | n            |

|               | Decimal           | 27 82 n                                                                |
|---------------|-------------------|------------------------------------------------------------------------|
| [Range]       | 0 ≤ <i>n</i> ≤ 15 | 5                                                                      |
| [Description] | Selects a         | n international character set <i>n</i> from the following table:       |
|               | n                 | Character                                                              |
|               | 0                 | U.S.A.                                                                 |
|               | 1                 | France                                                                 |
|               | 2                 | Germany                                                                |
|               | 3                 | U.K.                                                                   |
|               | 4                 | Denmark                                                                |
|               | 5                 | Sweden                                                                 |
|               | 6                 | Italy                                                                  |
|               | 7                 | Spain                                                                  |
|               | 8                 | Japan                                                                  |
|               | 9                 | Norway                                                                 |
|               | 10                | Denmark                                                                |
|               | 11                | Spain                                                                  |
|               | 12                | Latin                                                                  |
|               | 13                | Korea                                                                  |
|               | 14                | Slovenia/Croatia                                                       |
|               | 15                | Chinese                                                                |
|               | The ch            | naracter sets for Slovenia/Croatia and China are supported only in the |
|               | Simplif           | ied Chinese model.                                                     |
| [Default]     | Simplifi          | ed Chinese model: <i>n</i> = 15                                        |

Models other than the Simplified Chinese model: n = 0

| [Name]                                                                                | Select stan                                                                            | dard mode   | e                                                |  |  |  |  |  |
|---------------------------------------------------------------------------------------|----------------------------------------------------------------------------------------|-------------|--------------------------------------------------|--|--|--|--|--|
| [Format]                                                                              | ASCII                                                                                  | ESC         | S                                                |  |  |  |  |  |
|                                                                                       | Hex                                                                                    | 1B          | 53                                               |  |  |  |  |  |
|                                                                                       | Decimal                                                                                | 27          | 83                                               |  |  |  |  |  |
| [Description]                                                                         | Switches fro                                                                           | om page m   | node to standard mode.                           |  |  |  |  |  |
| [Details]                                                                             | <ul> <li>This com</li> </ul>                                                           | mand is e   | effective only in page mode.                     |  |  |  |  |  |
|                                                                                       | <ul> <li>Data buffered in page mode are cleared.</li> </ul>                            |             |                                                  |  |  |  |  |  |
|                                                                                       | <ul> <li>This command sets the print position to the beginning of the line.</li> </ul> |             |                                                  |  |  |  |  |  |
|                                                                                       | <ul> <li>The printing area set by ESC W are initialized.</li> </ul>                    |             |                                                  |  |  |  |  |  |
| <ul> <li>This command switches the settings for the following commands (in</li> </ul> |                                                                                        |             |                                                  |  |  |  |  |  |
| the                                                                                   |                                                                                        |             |                                                  |  |  |  |  |  |
|                                                                                       | values c                                                                               | an be set i | independently in standard mode and page mode) to |  |  |  |  |  |
| those for                                                                             |                                                                                        |             |                                                  |  |  |  |  |  |
|                                                                                       | standard                                                                               | mode:       |                                                  |  |  |  |  |  |
|                                                                                       | ① Set rig                                                                              | ht-side ch  | naracter spacing: ESC SP, FS S                   |  |  |  |  |  |
|                                                                                       | <ol> <li>Select</li> </ol>                                                             | default lin | ne spacing: ESC 2, ESC 3                         |  |  |  |  |  |
|                                                                                       | <ul> <li>The follow</li> </ul>                                                         | wing comn   | mands are enabled only to set in standard mode.  |  |  |  |  |  |
|                                                                                       | ① Set pr                                                                               | inting area | a in page mode: <b>ESC W</b>                     |  |  |  |  |  |
|                                                                                       | <ol> <li>Select</li> </ol>                                                             | print direc | ction in page mode: ESC T                        |  |  |  |  |  |
|                                                                                       | <ul> <li>The follow</li> </ul>                                                         | wing comn   | mands are ignored in standard mode.              |  |  |  |  |  |

- ① Set absolute vertical print position in page mode: GS \$
- 2 Set relative vertical print position in page mode:  $\mathbf{GS} \setminus$
- Standard mode is selected automatically when power is turned on, the

printer is

[Reference] reset, or command ESC @ is used. [Reference] FF, ESC FF, ESC L

#### ESC T n (\*)

| [Name]        | Select prin           | Select print direction in page mode |         |     |                                   |  |  |  |
|---------------|-----------------------|-------------------------------------|---------|-----|-----------------------------------|--|--|--|
| [Format]      | ASCII                 | ESC                                 | Т       | n   |                                   |  |  |  |
|               | Hex                   | 1B                                  | 54      | n   |                                   |  |  |  |
|               | Decimal               | 27                                  | 84      | n   |                                   |  |  |  |
| [Range]       | $0 \le n \le 3$       |                                     |         |     |                                   |  |  |  |
|               | $48 \le n \le 5^{-1}$ | 1                                   |         |     |                                   |  |  |  |
| [Description] | Selects the           | e print di                          | rection | and | d starting position in page mode. |  |  |  |
|               |                       |                                     |         |     |                                   |  |  |  |

n specifies the print direction and starting position as follows:

| n     | Print Direction | Starting Position |
|-------|-----------------|-------------------|
| 0, 48 | Left to right   | Upper left        |
| 1, 49 | Bottom to top   | Lower left        |
| 2, 50 | Right to left   | Lower right       |
| 3, 51 | Top to bottom   | Upper right       |

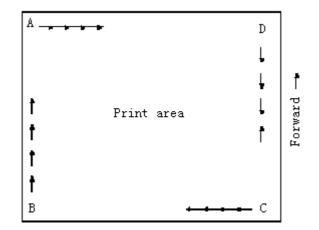

- [Details] When the command is input in standard mode, the printer executes only internal flag operation. This command does not affect printing in standard mode.
  - This command sets the position where data is buffered within the printing

area

data

set by ESC W.

- Parameters for horizontal or vertical motion units ( x or y) differ as follows, depending on the starting position of the printing area:
  - ① If the starting position is the upper left or lower right of the printing area,

is buffered in the direction perpendicular to the paper feed direction: Commands using horizontal motion units: ESC SP, ESC \$, ESC  $\$ Commands using vertical motion units: ESC 3, ESC J, GS \$, GS  $\$ 

|             | 2 If the starting position is the upper right or lower left of the printing area, |
|-------------|-----------------------------------------------------------------------------------|
| data        |                                                                                   |
|             | is buffered in the paper feed direction:                                          |
|             | Commands using horizontal motion units: ESC 3, ESC J, GS \$, GS \                 |
|             | Commands using vertical motion units: ESC SP, ESC \$, ESC \                       |
| [Default]   | n = 0                                                                             |
| [Reference] | ESC \$, ESC L, ESC W, ESC  GS \$, GS P, GS \                                      |

| ESC V n (*) |
|-------------|
|-------------|

| <u>ESCVN</u>  | <u>^)</u>                                                                                |                                                                           |            |         |            |         |        |         |         |   |
|---------------|------------------------------------------------------------------------------------------|---------------------------------------------------------------------------|------------|---------|------------|---------|--------|---------|---------|---|
| [Name]        | Turn 90° clo                                                                             | ockwise i                                                                 | rotation n | node or | ז/off      |         |        |         |         |   |
| [Format]      | ASCII                                                                                    | ESC                                                                       | V          | n       |            |         |        |         |         |   |
|               | Hex                                                                                      | 1B                                                                        | 56         | n       |            |         |        |         |         |   |
|               | Decimal                                                                                  | 27                                                                        | 86         | n       |            |         |        |         |         |   |
| [Range]       | $0 \le n \le 1$ ,                                                                        | 48 ≤ n ≤                                                                  | 49         |         |            |         |        |         |         |   |
| [Description] | Turns 90°                                                                                | clockwise                                                                 | e rotation | n mode  | on/off     |         |        |         |         |   |
|               | n is used                                                                                | as follow                                                                 | /s:        |         |            |         |        |         |         |   |
|               | n                                                                                        | Functio                                                                   | on         |         |            |         |        |         |         |   |
|               | 0, 48 Turns off 90° clockwise rotation mode                                              |                                                                           |            |         |            |         |        |         |         |   |
|               | 1, 49                                                                                    | 1, 49 Turns on 90° clockwise rotation mode                                |            |         |            |         |        |         |         |   |
| [Details]     | This corr                                                                                | • This command affects printing in standard mode. However, the setting is |            |         |            |         |        |         |         |   |
|               | always ef                                                                                | fective.                                                                  |            |         |            |         |        |         |         |   |
|               | <ul> <li>When und</li> </ul>                                                             | erline mo                                                                 | ode is tur | ned on  | , the prir | nter do | es not | underli | ine 90° | 0 |
|               | clockwise-rotated.                                                                       |                                                                           |            |         |            |         |        |         |         |   |
|               | <ul> <li>Double-width and double-height commands in 90° rotation mode enlarge</li> </ul> |                                                                           |            |         |            |         |        |         |         |   |
|               | characters in the opposite directions from double-height and double- width               |                                                                           |            |         |            |         |        |         |         |   |
|               | command                                                                                  | ls in norr                                                                | nal mode   | ).      |            |         |        |         |         |   |
| [Default]     | n = 0                                                                                    |                                                                           |            |         |            |         |        |         |         |   |
| [Reference]   | ESC !, ES                                                                                | <b>C</b> –                                                                |            |         |            |         |        |         |         |   |
|               |                                                                                          |                                                                           |            |         |            |         |        |         |         |   |
|               |                                                                                          |                                                                           |            | - (+)   |            |         |        |         |         |   |

#### ESC W xL xH yL yH dxL dxH dyL dyH (\*)

| [Name]            | Set printing area in page mode                                                                                                    |     |      |    |      |     |      |      |      |       |     |
|-------------------|----------------------------------------------------------------------------------------------------|-----|------|----|------|-----|------|------|------|-------|-----|
| [Format]          | ASC II                                                                                                    | ESC | W    | хL | хH   | уL  | yН   | dxL  | dxH  | dyL   | dyH |
|                   | Hex                                                                                                    | 1B  | 57   | хL | хH   | уL  | уH   | dxL  | dxH  | dyL   | dyH |
|                   | Decimal                                                                                                    | 27  | 87 > | кL | xH y | L y | 'H d | xL d | xH d | lyL o | dyH |
| [Range]<br>dyH=0) | $0 \leq$ xL, xH, yL, yH, dxL, dxH, dyL, dyH $\leq$ 255 (except dxL= dxH=0 or dyL=                                                                                                |     |      |    |      |     |      |      |      |       |     |
| [Description]     | <ul> <li>The horizontal starting position, vertical starting position, printing area width,<br/>and printing area height are defined as x0, y0, dx (inch), dy (inch),</li> </ul> |     |      |    |      |     |      |      |      |       |     |
| respectively.     |                                                                                                    |     |      |    |      |     |      |      |      |       |     |
|                   | Each setting for the printing area is calculated as follows:                                                                                                    |     |      |    |      |     |      |      |      |       |     |
|                   | $x0 = [(xL + xH \times 256) \times (horizontal motion unit)]$                                                                                                    |     |      |    |      |     |      |      |      |       |     |
|                   | $y0 = [(yL + yH \times 256) \times (vertical motion unit)]$                                                                                                    |     |      |    |      |     |      |      |      |       |     |
|                   | $dx = [dxL + dxH \times 256] \times (horizontal motion unit)]$                                                                                                    |     |      |    |      |     |      |      |      |       |     |
|                   | dy = [ dyL + dyH $\times$ 256] $\times$ (vertical motion unit)]                                                                                                    |     |      |    |      |     |      |      |      |       |     |
|                   | The printing area is set as shown in the figure below.                                                                                                    |     |      |    |      |     |      |      |      |       |     |
| [Details]         | <ul> <li>If this command is input in standard mode, the printer executes only internal</li> </ul>                                                                                |     |      |    |      |     |      |      |      |       |     |

|           | flag operation. This command does not affect printing in standard mode.                                     |
|-----------|----------------------------------------------------------------------------------------------------|
|           | • If the horizontal or vertical starting position is set outside the printable area,                        |
| the       |                                                                                                    |
|           | printer stops command processing and processes the following data as                                        |
| normal    |                                                                                                    |
|           | data.                                                                                                    |
|           | • If the printing area width or height is set to 0, the printer stops command                               |
|           | processing and processes the following data as normal data.                                                 |
|           | <ul> <li>This command sets the position where data is buffered to the position</li> </ul>                   |
| specified |                                                                                                    |
|           | by <b>ESC T</b> within the printing area.                                                                   |
|           | • If (horizontal starting position + printing area width) exceeds the printable                             |
| area,     |                                                                                                    |
|           | the printing area width is automatically set to (horizontal printable area - horizontal starting position). |
|           | • If (vertical starting position + printing area height) exceeds the printable area,                        |
|           | the printing area height is automatically set to (vertical printable area -                                 |
| vertical  |                                                                                                    |
|           | starting position).                                                                                         |
|           | • The horizontal and vertical motion unit are specified by <b>GS P</b> . Changing the                       |
|           | horizontal or vertical motion unit does not affect the current printing area.                               |
|           | • The <b>GS P</b> command can change the horizontal (and vertical) motion unit.                             |
|           | However, the value cannot be less than the minimum horizontal movement                                      |
|           | amount, and it must be in even units of minimum horizontal movement                                         |
| amount.   |                                                                                                    |
|           | • Use the horizontal motion unit (x) for setting the horizontal starting position                           |
| and       |                                                                                                    |
|           | printing area width, and use the vertical motion unit ( y) for setting the                                  |
| vertical  |                                                                                                    |
|           | starting position and printing area height.                                                                 |
|           | When the horizontal starting position, vertical starting position, printing area                            |
|           | width, and printing area height are defined as X, Y, Dx, and Dy respectively,                               |
| the       |                                                                                                    |
|           | printing area is set as shown in the figure below.                                                          |

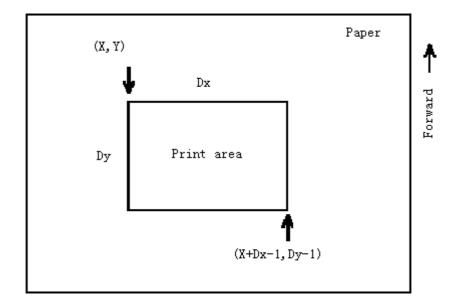

• This printable area for this printer is approximately 72 mm in the horizontal direction and approximately 117.3 mm (1662/360 inches) in the vertical

direction.

[Default] xL = xH = yL = yH = 0

dxL = 0, dxH = 2, dyL = 126, dyH = 6

[Reference] CAN, ESC L, ESC T, GS P

| sing the              |
|-----------------------|
|                       |
| nL + nH 	imes 256)    |
|                       |
|                       |
|                       |
|                       |
| e the                 |
|                       |
|                       |
| N $	imes$ •horizontal |
|                       |
|                       |
| notion unit.          |
| al movement           |
| l movement            |
|                       |
| ollows,               |
|                       |

depending on the starting point of the printing area:

When the starting position is set to the upper left or lower right of the printable area using **ESC T**, the horizontal motion unit ( x) is used.
 When the starting position is set to the upper right or lower left of the printable area using **ESC T**, the vertical motion unit ( y) is used.

[Reference] ESC \$, GS P

#### ESC a n

| [Name]        | Select justi                    | fication     |           |                       |                                  |
|---------------|---------------------------------|--------------|-----------|-----------------------|----------------------------------|
| [Format]      | ASCII                           | ESC          | а         | n                     |                                  |
|               | Hex                             | 1B           | 61        | n                     |                                  |
|               | Decimal                         | 27           | 97        | n                     |                                  |
| [Range]       | $0 \le n \le 2, 48$             | 8 ≤ n ≤ 50   |           |                       |                                  |
| [Description] | Aligns all th                   | e data in    | one lin   | e to the specified    | position                         |
|               | n selects th                    | e justificat | tion as   | follows:              |                                  |
|               | n                               | Justifica    | tion      |                       |                                  |
|               | 0,48                            | Left justi   | fication  | 1                     |                                  |
|               | 1, 49                           | Centerin     | g         |                       |                                  |
|               | 2, 50                           | Right jus    | tificatio | on                    |                                  |
| [Details]     | • The comm                      | nand is er   | abled     | only when proces      | sed at the beginning of the line |
| in            |                                 |              |           |                       |                                  |
|               | standard                        | mode.        |           |                       |                                  |
|               | <ul> <li>If this com</li> </ul> | imand is i   | nput in   | page mode, the p      | printer performs only internal   |
| flag          |                                 |              |           |                       |                                  |
|               | operation                       | IS.          |           |                       |                                  |
|               | <ul> <li>This comr</li> </ul>   | nand has     | no effe   | ect in page mode.     |                                  |
|               |                                 |              |           | ustification in the p | -                                |
|               |                                 | nand justi   | fies the  | e space area acco     | ording to HT, ESC \$ or ESC \.   |
| [Default]     | n = 0                           |              |           |                       |                                  |
| [Example]     |                                 |              |           |                       |                                  |
| Left          | justificat:                     | ion          |           | Centering             | Right justification              |
| ABC           |                                 |              |           | ABC                   | ABC                              |
| ABCD<br>ABCD  | I                               |              |           | ABCD<br>ABCDE         | ABCD<br>ABCDE                    |
| L             |                                 |              |           |                       |                                  |

#### ESC c 3 n (\*)

| [Name]        | Sele | ect pape      | er sensor          | (s) to | out   | put paper o | end signals                         |
|---------------|------|---------------|--------------------|--------|-------|-------------|-------------------------------------|
| [Format]      | /    | ASCII         | ESC                | с      | 3     | n           |                                     |
|               |      | Hex           | 1B                 | 63     | 33    | n           |                                     |
|               |      | Decima        | al 27              | 99     | 51    | 1 <i>n</i>  |                                     |
| [Range]       |      | $0 \le n \le$ | 255                |        |       |             |                                     |
| [Description] | 5    | Selects       | the pape           | r sens | sor(s | s) to outpu | t paper end signals                 |
|               | • [  | Each bi       | t of <i>n</i> is u | sed a  | s fo  | llows:      |                                     |
|               |      | Bit (         | Off/On             | Hex    |       | Decimal     | Function                            |
|               |      |               | Off                | 00     |       | 0           | Paper roll near-end sensor disabled |
|               |      | 0             | Dn                 | 01     |       | 1           | Paper roll near-end sensor enabled  |
|               |      |               |                    |        |       |             |                                     |

| 4   | Off | 00 | 0 | Paper roll end sensor disabled     |
|-----|-----|----|---|------------------------------------|
|     | On  | 02 | 2 | Paper roll near-end sensor enabled |
| 0   | Off | 00 | 0 | Paper roll end sensor disabled     |
| 2   | On  | 04 | 4 | Paper roll near-end sensor enabled |
|     | Off | 00 | 0 | Paper roll end sensor disabled     |
| 3   | On  | 08 | 8 | Paper roll near-end sensor enabled |
| 4-7 | -   | -  | - | Undefined                          |

[Details]

- It is possible to select multiple sensors to output signals. Then, if any of the sensors detects a paper end, the paper end signal is output.
  - The command is available only with a parallel interface and is ignored with a serial interface.
  - Sensor is switched when executing this command. The paper end signal switching be delayed depending on the receive buffer state.
  - If either bit 0 or bit 1 is on, the paper roll near-end sensor is selected as the paper sensor outputting paper-end signals
  - If either bit 2 or bit 3 is on, the paper roll end sensor is selected as the paper sensor outputting paper-end signals.
  - When all the sensors are disabled, the paper end signal always outputs a paper present status.

#### ESC c 4 n (\*)

| [Name]        | Sele         | ct paper se    | ensor(s) t        | o stop  | printin | ng                                     |
|---------------|--------------|----------------|-------------------|---------|---------|----------------------------------------|
| [Format]      | ASC          | II ESC         | C C               | 4       | n       |                                        |
|               | Hex          | 1B             | 63                | 34      | п       |                                        |
|               | Dec          | imal 27        | 99                | 52      | n       |                                        |
| [Range]       | 0 ≤ /        | n≤255          |                   |         |         |                                        |
| [Description] | Sele         | ects the paper | oer sens          | or(s) u | sed to  | stop printing when a paper-end is      |
|               | dete         | cted, using    | g <i>n</i> as fol | lows:   |         |                                        |
|               | Bit          | Off/On         | Hex               | Deci    | mal     | Function                               |
|               | 0            | Off            | 00                | 0       |         | Paper roll near-end sensor disabled    |
|               | 0            | On             | 01                | 1       |         | Paper roll near-end sensor enabled     |
|               |              | Off            | 00                | 0       |         | Paper roll end sensor disabled         |
|               | 1            | On             | 02                | 2       |         | Paper roll near-end sensor enabled     |
|               | 2-7          | -              | -                 | -       |         | Undefined                              |
| [Details]     | • When       | a paper se     | ensor is e        | enable  | d with  | this command, printing is stopped only |
|               | whe          | n the corre    | sponding          | g pape  | r is se | lected for printing.                   |
|               | • Whe        | n a paper-     | end is de         | etectec | d by th | e paper roll sensor, the printer goes  |
|               | offli        | ne after pri   | nting sto         | ps.     |         |                                        |
|               | • Whe        | n either bit   | 0 or 1 is         | on, th  | ie prin | ter selects the paper roll near-end    |
|               | sens         | sor for the p  | oaper se          | nsor to | o stop  | printing.                              |
| [Default]     | <i>n</i> = 0 |                |                   |         |         |                                        |
|               |              |                |                   |         |         |                                        |

#### <u>ESC C 5 n</u>

| [Name]   | Enable/disa | able panel b | outtons |    |   |
|----------|-------------|--------------|---------|----|---|
| [Format] | ASCII       | ESC          | с       | 5  | n |
|          | Hex         | 1B           | 63      | 35 | n |

|               | Decimal                                                                                               | 27                                                                         | 99                                           | 53                                  | n                                                                                                    |     |
|---------------|----------------------------------------------------------------------------------------------------|----------------------------------------------------------------------------|----------------------------------------------|-------------------------------------|----------------------------------------------------------------------------------------------------|-----|
| [Range]       | 0 ≤ <i>n</i> ≤ 255                                                                                    |                                                                            |                                              |                                     |                                                                                                    |     |
| [Description] | <ul> <li>When the</li> </ul>                                                                          |                                                                            | s Ö, the                                     | panel                               | ons.<br>el buttons are enabled.<br>el buttons are disabled.                                                                                                    |     |
| [Details]     | <ul> <li>Only the</li> <li>When the cover is c</li> <li>In this pri</li> <li>In the mature</li> </ul> | e lowest bit of<br>e panel butto<br>closed.<br>nter, the pa<br>cro ready m | of n is v<br>ons are<br>nel butt<br>node, tl | alid.<br>disab<br>tons ar<br>ne FEE | bled, none of them are usable when the print<br>are the FEED button.<br>ED button are enabled regardless of the<br>rer, the paper cannot be fed by using these | ter |
| [Default]     | <i>n</i> = 0                                                                                          |                                                                            |                                              |                                     |                                                                                                    |     |

### ESC d n

| [Name]        | Print and f                                             | eed <i>n</i> lines                              |                                      |                                                                                                    |
|---------------|---------------------------------------------------------|-------------------------------------------------|--------------------------------------|----------------------------------------------------------------------------------------------------|
| [Format]      | ASCII                                                   | ESC                                             | d                                    | n                                                                                                    |
|               | Hex                                                     | 1B                                              | 64                                   | п                                                                                                    |
|               | Decimal                                                 | 27                                              | 100                                  | n                                                                                                    |
| [Range]       | 0≤n≤255                                                 | 5                                               |                                      |                                                                                                    |
| [Description] | Prints the o                                            | data in the I                                   | print buf                            | fer and feeds n lines.                                                                                                    |
| [Details]     | <ul> <li>This corr</li> <li>The max amount (</li> </ul> | nmand does<br>imum pape<br>( <i>nx</i> line spa | s not affe<br>er feed a<br>acing) of | nt starting position to the beginning of the line.<br>ect the line spacing set by <b>ESC 2</b> or <b>ESC 3</b> .<br>mount is 1016 mm (40 inches). If the paper feed<br>more than 1016 mm (40 inches) is specified, the<br>1016 mm (40 inches). |
| [Reference]   | ESC 2, ESC                                              | C 3                                             |                                      |                                                                                                    |

### ESC p m t1 t2

| <u> LOO p III</u> |                         |                    |                   |         |       |                                          |
|-------------------|-------------------------|--------------------|-------------------|---------|-------|------------------------------------------|
| [Name]            | Generate                | pulse              |                   |         |       |                                          |
| [Format]          | ASCII                   | ESC                | р                 | т       | t1    | t2                                       |
|                   | Hex                     | 1B                 | 70                | т       | t1    | t2                                       |
|                   | Decimal                 | 27                 | 112               | т       | t1    | t2                                       |
| [Range]           | <i>m</i> = 0, 1, -      | 48, 49             |                   |         |       |                                          |
|                   | 0 ≤ <i>t</i> 1 ≤ 2      | 55, 0≤ <i>t2</i> ⊴ | ≤255              |         |       |                                          |
| [Description]     | Outputs t               | ne pulse s         | pecified          | by t1 a | and   | 2 to connector pin m as follows:         |
|                   | m                       | Connect            | or pin            |         |       |                                          |
|                   | 0, 48                   | Drawer k           | ick-out c         | onnec   | tor p | bin 2.                                   |
|                   | 1, 49                   | Drawer k           | ick-out c         | onnec   | tor p | bin 5.                                   |
| [Details]         | • The pu                | ulse ON tir        | ne is [ <i>t1</i> | imes2   | ms]   | and the OFF time is [ $t_2 	imes 2$ ms]. |
|                   | • If <i>t2 &lt; t</i> : | I, the OFF         | time is [         | t1x 2   | ms]   |                                          |
| [Reference]       | DLE DC4                 | ļ.                 |                   |         |       |                                          |
| ESC t n           |                         |                    |                   |         |       |                                          |
| [Name]            | Select ch               | aracter co         | de table          | ;       |       |                                          |
| [Format]          | ASCII                   | ESC                | t n               | 1       |       |                                          |
|                   | Hex                     | 1B                 | 74 n              |         |       |                                          |
|                   | Decimal                 | 27                 | 116 <i>i</i>      | ר       |       |                                          |
| [Range]           | $0 \le n \le 10, -$     | l6 ≤ <i>n</i> ≤ 2  | 1                 |         |       |                                          |
| [Description]     | Selects a p             | age <i>n</i> fro   | m the ch          | aracte  | ər co | ode table.                               |
|                   | n                       | Pa                 | ge                |         |       |                                          |

| 0  | PC437 [U.S.A.Standard Europe] |
|----|-------------------------------|
| 1  | Katakana                      |
| 2  | PC850:Multilingual            |
| 3  | PC860:Portuguese              |
| 4  | PC863 [Canadian French]       |
| 5  | PC865:Nodic                   |
| 6  | West Europe                   |
| 7  | Greek                         |
| 8  | Hebrew                        |
| 9  | PC755:East Europe             |
| 10 | Iran                          |
| 16 | WPC1252                       |
| 17 | PC866:Cyrillic#2              |
| 18 | PC852:Latin2                  |
| 19 | PC858                         |
| 20 | Iranll                        |
| 21 | Latvian                       |

[Default]

### ESC { n

| [Name]        | Turns on/o                   | off upsic | de-dov   | vn printing mode                                       |
|---------------|------------------------------|-----------|----------|--------------------------------------------------------|
| [Format]      | ASCII                        | ESC       | {        | n                                                      |
|               | Hex                          | 1B        | 7B       | n                                                      |
|               | Decimal                      | 27        | 123      | n                                                      |
| [Range]       | 0 ≤ n ≤ 25                   | 55        |          |                                                        |
| [Description] | Turns up:                    | side-dov  | wn prir  | nting mode on or off.                                  |
|               | <ul> <li>When the</li> </ul> | ne LSB    | of n is  | 0, upside-down printing mode is turned off.            |
|               | <ul> <li>When the</li> </ul> | ne LSB    | of n is  | 1, upside-down printing mode is turned on.             |
| [Details]     | <ul> <li>Only the</li> </ul> | ne lowe   | st bit c | of n is valid.                                         |
|               | <ul> <li>This cor</li> </ul> | nmand     | is ena   | bled only when processed at the beginning of a line    |
| in            |                              |           |          |                                                        |
|               | standa                       | rd mode   | Э.       |                                                        |
|               | <ul> <li>When the</li> </ul> | nis com   | mand     | is input in page mode, the printer performs only       |
| internal      |                              |           |          |                                                        |
|               | flag ope                     | erations  | 5.       |                                                        |
|               | <ul> <li>This cor</li> </ul> | nmand     | does i   | not affect printing in page mode.                      |
|               | <ul> <li>In upsid</li> </ul> | e-down    | printir  | ng mode, the printer rotates the line to be printed by |
| 180°          |                              |           |          |                                                        |
|               | and the                      | en prints | s it.    |                                                        |
| [Default]     | n = 0                        |           |          |                                                        |
| [Example]     |                              |           |          |                                                        |
|               |                              |           |          |                                                        |

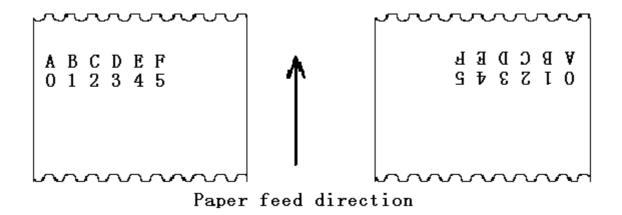

| FSpnm         | (*)                                                                                                    |                                                                                                 |                                                           |                                      |                                                                                                    |                                                                                                    |  |  |  |  |
|---------------|----------------------------------------------------------------------------------------------------|-------------------------------------------------------------------------------------------------|-----------------------------------------------------------|--------------------------------------|----------------------------------------------------------------------------------------------------|----------------------------------------------------------------------------------------------------|--|--|--|--|
| [Name]        | Print NV bit image                                                                                                    |                                                                                                 |                                                           |                                      |                                                                                                    |                                                                                                    |  |  |  |  |
| [Format]      | ASCII                                                                                                    | FS                                                                                              | р                                                         | n                                    | т                                                                                                    |                                                                                                    |  |  |  |  |
| [i official]  | Hex                                                                                                    | 1C                                                                                              |                                                           | n                                    | m                                                                                                    |                                                                                                    |  |  |  |  |
|               | Decima                                                                                                    |                                                                                                 |                                                           | n                                    | m                                                                                                    |                                                                                                    |  |  |  |  |
| [Range]       | 0 ≤ n ≤ 2                                                                                                    |                                                                                                 |                                                           |                                      |                                                                                                    |                                                                                                    |  |  |  |  |
|               |                                                                                                    | 3 , 48 ≤ <i>n</i>                                                                               | n≤51                                                      |                                      |                                                                                                    |                                                                                                    |  |  |  |  |
| [Description] |                                                                                                    | -                                                                                               |                                                           | sing                                 | the mode specified                                                                                                    | by <i>m</i> .                                                                                                    |  |  |  |  |
|               | m                                                                                                    | Mode                                                                                            |                                                           | Ve                                   | rtical Dot Density                                                                                                    | Horizontal Dot Density                                                                                                    |  |  |  |  |
|               | 0, 48                                                                                                    | Normal                                                                                          |                                                           | 20                                   | 0 dpi                                                                                                    | 200 dpi                                                                                                    |  |  |  |  |
|               | 1, 49                                                                                                    | Double-v                                                                                        | vidth                                                     | 20                                   | 0 dpi                                                                                                    | 100 dpi                                                                                                    |  |  |  |  |
|               | 2, 50 Double-height                                                                                                    |                                                                                                 |                                                           | 10                                   | 0 dpi                                                                                                    | 200 dpi                                                                                                    |  |  |  |  |
|               | 3, 51 Quadruple 100 dpi 100 dpi                                                                                                    |                                                                                                 |                                                           |                                      |                                                                                                    |                                                                                                    |  |  |  |  |
|               | [dpi: dots per 25.4 mm {1"}]                                                                                                    |                                                                                                 |                                                           |                                      |                                                                                                    |                                                                                                    |  |  |  |  |
|               | <ul> <li>n is the number of the NV bit image (defined using the FS q command).</li> </ul>                                                                                                    |                                                                                                 |                                                           |                                      |                                                                                                    |                                                                                                    |  |  |  |  |
|               | • <i>m</i> specif                                                                                                    | ies the bit                                                                                     | image                                                     | mo                                   | ode.                                                                                                    |                                                                                                    |  |  |  |  |
| [Details]     | <ul> <li>NV bit in</li> </ul>                                                                                                    | <ul> <li>NV bit image means a bit image which is defined in a non-volatile memory by</li> </ul> |                                                           |                                      |                                                                                                    |                                                                                                    |  |  |  |  |
|               | •                                                                                                    | •                                                                                               | printed by <b>FS p</b> .                                  |                                      |                                                                                                    |                                                                                                    |  |  |  |  |
|               | <ul> <li>This command is not effective when the specified NV bit image has not<br/>been defined.</li> </ul>                                                                                            |                                                                                                 |                                                           |                                      |                                                                                                    |                                                                                                    |  |  |  |  |
|               | <ul> <li>In standard mode, this command is effective only when there is no data in<br/>the print buffer.</li> </ul>                                                                                    |                                                                                                 |                                                           |                                      |                                                                                                    |                                                                                                    |  |  |  |  |
|               | • In page i                                                                                                    | mode, this                                                                                      | s comn                                                    | nanc                                 | d is not effective.                                                                                                    |                                                                                                    |  |  |  |  |
|               | • This command is not affected by print modes (emphasized, double-strike, underline, character size, white/black reverse printing, or 90° rotated characters, etc.), except upside-down printing mode. |                                                                                                 |                                                           |                                      |                                                                                                    |                                                                                                    |  |  |  |  |
|               | <ul> <li>If the p<br/>than o<br/>line in<br/>dot in<br/>means<br/>51).</li> </ul>                                                                                                    | rinting are<br>ne vertica<br>question.<br>normal m<br>s 2 dots in                               | ea widt<br>Il line, f<br>Howe<br>ode ( <i>m</i><br>double | h se<br>the f<br>ver,<br>⊨0,<br>è-wi | et by <b>GS L</b> and <b>GS W</b><br>following processing<br>in NV bit image mod<br>48) and in double-he<br>dth mode ( <i>m</i> =1, 49) a | for the NV bit image is less<br>is performed only on the<br>e, one vertical line means 1<br>hight mode ( $m=2$ , 50), and it<br>and in quadruple mode( $m=3$ , |  |  |  |  |
|               | 1)The                                                                                                    | printing a                                                                                      | area wi                                                   | dth                                  | is extended to the rig                                                                                                    | ht in NV bit image mode up                                                                                                    |  |  |  |  |

to one line vertically. In this case, printing does not exceed the printable area.

- ②If the printing area width cannot be extended by one line vertically, the left margin is reduced to accommodate one line vertically.
- If the downloaded bit-image to be printed exceeds one line, the excess data is not printed.
- This command feeds dots (for the height *n* of the NV bit-image) in normal and double-widthmodes, and (for the height *n* · 2 of the NV bit-image) in double-height and quadruple modes,regardless of the line spacing specified by ESC 2 or ESC 3.
- After printing the bit image, this command sets the print position to the beginning of the lineand processes the data that follows as normal data.
   [References] ESC , FS q, GS /, GS v 0

#### FS q n [xL xH yL yH d1...dk]1...[xL xH yL yH d1...dk]n (\*)

| [Name]        | Define NV bit image                                                                                                    |  |  |  |  |  |  |  |  |  |  |
|---------------|----------------------------------------------------------------------------------------------------|--|--|--|--|--|--|--|--|--|--|
| [Format]      | ASCII FS q n [xL xH yL yH d1dk]1[ xL xH yL yH d1dk]n                                                                     |  |  |  |  |  |  |  |  |  |  |
|               | Hex 1C 71 n [xL xH yL yH d1dk]1[ xL xH yL yH d1dk]n                                                                      |  |  |  |  |  |  |  |  |  |  |
|               | Decimal 28 113 <i>n [xL xH yL yH d1dk]1[ xL xH yL yH d1dk]n</i>                                                          |  |  |  |  |  |  |  |  |  |  |
| [Range]       | $0 \le n \le 255$                                                                                                    |  |  |  |  |  |  |  |  |  |  |
|               | $0 \le xL \le 255$                                                                                                    |  |  |  |  |  |  |  |  |  |  |
|               | 0 ≤ $xH$ ≤ 3 (when 1 ≤ ( $xL$ + $xH$ × 256) ≤ 1023)                                                                      |  |  |  |  |  |  |  |  |  |  |
|               | $0 \le yL \le 255$                                                                                                    |  |  |  |  |  |  |  |  |  |  |
|               | $0 \le yL \le 1$ (when $1 \le (yL + yH \times 256) \le 288$ )                                                            |  |  |  |  |  |  |  |  |  |  |
|               | $0 \le d \le 255$                                                                                                    |  |  |  |  |  |  |  |  |  |  |
|               | $k = (xL + xH \times 256) \times (yL + yH \times 256) \times 8$                                                          |  |  |  |  |  |  |  |  |  |  |
|               | Total defined data area = $0.5M$ bits (64K bytes)                                                                        |  |  |  |  |  |  |  |  |  |  |
| [Description] | Define the NV bit image specified by n.                                                                                  |  |  |  |  |  |  |  |  |  |  |
|               | <ul> <li>n specifies the number of the defined NV bit image.</li> </ul>                                                  |  |  |  |  |  |  |  |  |  |  |
|               | • <i>xL</i> , <i>xH</i> specifies ( <i>xL</i> + <i>xH</i> $\times$ 256) $\times$ 8 dots in the horizontal direction      |  |  |  |  |  |  |  |  |  |  |
|               | for the NV bit image you are defining.                                                                                   |  |  |  |  |  |  |  |  |  |  |
|               | • <i>yL</i> , <i>yH</i> specifies ( <i>yL</i> + <i>yH</i> $\times$ 256) $\times$ 8 dots in the vertical direction for th |  |  |  |  |  |  |  |  |  |  |
|               | NV bit image you are defining.                                                                                           |  |  |  |  |  |  |  |  |  |  |
| [Details]     | • This command cancels all NV bit images that have already been defined by                                               |  |  |  |  |  |  |  |  |  |  |
|               | this command. The printer can not redefine only one of several data                                                      |  |  |  |  |  |  |  |  |  |  |
|               | definitions previously defined. In this case, all data needs to be sent again.                                           |  |  |  |  |  |  |  |  |  |  |
|               | • From the beginning of the processing of this command till the finish of                                                |  |  |  |  |  |  |  |  |  |  |
|               | hardware reset, mechanical operations (including initializing the position of                                            |  |  |  |  |  |  |  |  |  |  |
|               | the printer head when the cover is open, paper feeding by using the FEED                                                 |  |  |  |  |  |  |  |  |  |  |
|               | button, etc.) cannot be performed.                                                                                       |  |  |  |  |  |  |  |  |  |  |
|               | • During processing this command, the printer is in BUSY when writing the                                                |  |  |  |  |  |  |  |  |  |  |
|               | data to the NV user memory and stops receiving data. Therefore it is                                                     |  |  |  |  |  |  |  |  |  |  |
|               | prohibitted to transmit the data including the real-time commands during th                                              |  |  |  |  |  |  |  |  |  |  |
|               | execution of this command.                                                                                               |  |  |  |  |  |  |  |  |  |  |
|               | • NV bit image means a bit image which is defined in a non-volatile memory                                               |  |  |  |  |  |  |  |  |  |  |
|               | by <b>FS q</b> and printed by <b>FS p</b> .                                                                              |  |  |  |  |  |  |  |  |  |  |
|               | • In standard mode, this command is effective only when processed at the                                                 |  |  |  |  |  |  |  |  |  |  |
|               | Visit Our Website www                                                                                                    |  |  |  |  |  |  |  |  |  |  |

beginning of the line.

- In page mode, this command is not effective.
  - This command is effective when 7 bytes <FS<yH> is processed as a normal value.
  - When the amount of data exceeds the capacity left in the range defined by *xL*, *xH*, *yL*, *yH*, the printer processes *xL*, *xH*, *yL*, *yH* out of the defined range.
  - In the first group of NV bit images, when any of the parameters *xL*, *xH*, *yL*, *yH* is out of the definition range, this command is disabled.
  - In groups of NV bit images other than the first one, when the printer processes *xL*, *xH*, *yL*, *yH* out of the defined range, it stops processing this command and starts writing into the NV images. At this time, NV bit images that haven<sub>i</sub><sup>-</sup> t been defined are disabled (undefined), but any NV bit images before that are enabled.
  - The *d* indicates the definition data. In data (*d*) a 1 bit specifies a dot to be printed and a 0 bit specifies a dot not to be printed.
  - This command defines n as the number of a NV bit image. Numbers rise in order from NV bit image 01H. Therefore, the first data group [xL xH yL yH d1...dk] is NV bit image 01H, and the last data group [xL xH yL yH d1...dk] is NV bit image n. The total agrees with the number of NV bit images specified by command FS p.
  - A definition data of a NV bit image consists of [xL xH yL yH d1...dk]. Therefore, when only one NV bit image is defined n=1, the printer processes a data group [xL xH yL yH d1...dk] once. The printer uses ([data:  $(xL + xH \times 256) \times (yL + yH \times 256) \times 8]$  + [header :4])bytes of NV memory.
  - The definition area in this printer is a maximum of 0.5M bits (64K bytes). This command can define several NV bit images, but cannot define a bit image data whose total capacity [bit image data + header] exceeds 0.5M bits (64K bytes).
- The printer is busy immediately before writing into NV memory.
  - The printer does not transmit ASB status and perform status detection during processing of this command even when ASB is specified.
  - When this command is received during macro definition, the printer ends macro definition, and begins performing this command.
  - Once a NV bit image is defined, it is not erased by performing **ESC** @, reset, and power off.
  - This command performs only definition of a NV bit image and does not perform printing.Printing of the NV bit image is performed by the **FS p** command.

[Details]

• Frequent write command execution may cause damage the NV memory. Therefore, it is recommended to write the NV memory 10 times or less a

day.

 The printer performs a hardware reset after the procedure to place the image into the NV memory. Therefore, user-defined characters, downloaded bit images, and macros should be defined only after completing this command. The printer clears the receive and print buffers and resets the mode to the mode that was in effect at power on. At this

#### Visit Our Website <u>www.machpower.it</u>

time, DIP switch settings are checked again.

[Reference] FS p

[Example] When xL = 64, xH = 0, yL = 96, yH = 0

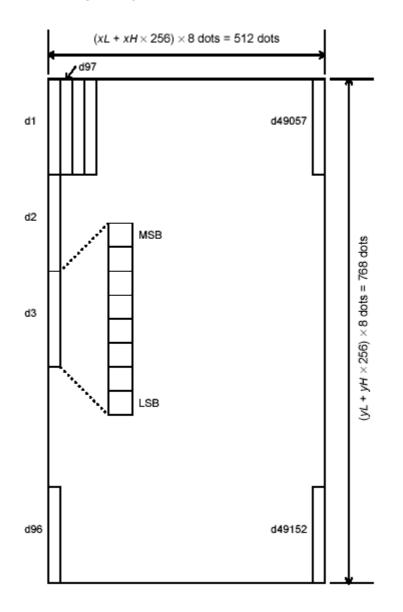

### <u>GS ! n (\*)</u>

| [Name]                                                                                       | Select character size                                                                          |    |    |   |  |  |  |  |
|----------------------------------------------------------------------------------------------|------------------------------------------------------------------------------------------------|----|----|---|--|--|--|--|
| [Format]                                                                                     | ASCII                                                                                          | GS | !  | n |  |  |  |  |
|                                                                                              | Hex                                                                                            | 1D | 21 | n |  |  |  |  |
|                                                                                              | Decimal                                                                                        | 29 | 33 | n |  |  |  |  |
| [Range]                                                                                      | 0 ≤ n ≤ 255                                                                                    |    |    |   |  |  |  |  |
|                                                                                              | $(1 \le \text{vertical number of times} \le 8, 1 \le \text{horizontal number of times} \le 8)$ |    |    |   |  |  |  |  |
| [Description] Selects the character height using bits 0 to 2 and selects the character width |                                                                                                |    |    |   |  |  |  |  |
|                                                                                              |                                                                                                |    |    |   |  |  |  |  |

using

bits 4 to 7, as follows:

| Bit | Off/On    | Hex        | Decimal           | Function |  |
|-----|-----------|------------|-------------------|----------|--|
| 0   | Character | height sel | ection. See Table | 2.       |  |
| 1   |           |            |                   |          |  |
| 2   |           |            |                   |          |  |

| 3 |                                         |
|---|-----------------------------------------|
| 4 | Character width selection. See Table 1. |
| 5 |                                         |
| 6 |                                         |
| 7 |                                         |

#### Table 1 Table 2

#### **Character Width Selection**

| Hex | Decimal | Width           |
|-----|---------|-----------------|
| 00  | 0       | 1(normal)       |
| 10  | 16      | 2(double-width) |
| 20  | 32      | 3               |
| 30  | 48      | 4               |
| 40  | 64      | 5               |
| 50  | 80      | 6               |
| 60  | 96      | 7               |
| 70  | 112     | 8               |

Table 1 Table 2

#### **Character Height Selection**

| Hex | Decimal | Width            |
|-----|---------|------------------|
| 00  | 0       | 1(normal)        |
| 10  | 16      | 2(double-height) |
| 20  | 32      | 3                |
| 30  | 48      | 4                |
| 40  | 64      | 5                |
| 50  | 80      | 6                |
| 60  | 96      | 7                |
| 70  | 112     | 8                |

[Details]

 This command is all characters (alphanumeric and Kanji) effective except for HRI characters.

• If n is outside of the defined range, this command is ignored.

- In standard mode, the vertical direction is the paper feed direction, and the horizontal direction is perpendicular to the paper feed direction. However, when character orientation changes in 90° clockwise-rotation mode, the relationship between vertical and horizontal directions is reversed.
- In page mode, vertical and horizontal directions are based on the character orientation.
- When characters are enlarged with different sizes on one line, all the characters on the line are aligned at the baseline.
- The **ESC** ! command can also turn double-width and double-height modes on or off. However, the setting of the last received command is effective.

[Default] n = 0

[Reference] ESC !

#### GS \$ nL nH (\*)

[Name] Set absolute vertical print position in page mode

| [Format] | ASCII   | GS | \$ | nL | nH |
|----------|---------|----|----|----|----|
|          | Hex     | 1D | 24 | nL | nH |
|          | Decimal | 29 | 36 | nL | nH |

[Range]  $0 \le nL \le 255, 0 \le nH \le 255$ 

- [Description] Sets the absolute vertical print starting position for buffer character data in page mode.
  - This command sets the absolute print position to [( nL + nH × 256) × (vertical or horizontal motion unit)] inches.
- [Details] This command is effective only in page mode.
  - If the [( nL + nH × 256) × (vertical or horizontal motion unit)] exceeds the specified printing area, this command is ignored.
  - The horizontal starting buffer position does not move.
  - The reference starting position is that specified by ESC T.
  - This command operates as follows, depending on the starting position of the printing area specified by **ESC T**:

When the starting position is set to the upper left or lower right, this command sets the absolute position in the vertical direction.

<sup>(2)</sup>When the starting position is set to the upper right or lower left, this command sets the absolute position in the horizontal direction.

- The horizontal and vertical motion unit are specified by GS P.
- The **GS P** command can change the horizontal and vertical motion unit. However, the value cannot be less than the minimum horizontal movement amount, and it must be in even units of the minimum horizontal movement amount.

[Reference] ESC \$, ESC T, ESC W, ESC \, GS P, GS \

#### <u>GS \* x y d1...d(x × y × 8)</u>

| [Name]        | Define dowr                                                                                                    | nloaded b                                                   | it image                        | ;      |        |                                                                                               |  |  |
|---------------|----------------------------------------------------------------------------------------------------|-------------------------------------------------------------|---------------------------------|--------|--------|-----------------------------------------------------------------------------------------------|--|--|
| [Format]      | ASCII                                                                                                    | GS                                                          | *                               | x      | y      | d1d(x $	imes$ y $	imes$ 8)                                                                    |  |  |
|               | Hex                                                                                                    | 1D                                                          | 2A                              | x      | у      | d1d(x $	imes$ y $	imes$ 8)                                                                    |  |  |
|               | Decimal                                                                                                    | 29                                                          | 42                              | x      | у      | d1d(x $	imes$ y $	imes$ 8)                                                                    |  |  |
| [Range]       | $1 \le x \le 255$                                                                                                    |                                                             |                                 |        |        |                                                                                               |  |  |
|               | 1≤ <i>y</i> ≤48                                                                                                    |                                                             |                                 |        |        |                                                                                               |  |  |
|               | <i>x</i> ≤ <i>y</i> ≤ 1536                                                                                                    |                                                             |                                 |        |        |                                                                                               |  |  |
|               | $0 \le d \le 255$                                                                                                    |                                                             |                                 |        |        |                                                                                               |  |  |
| [Description] | <ul> <li>Defines a downloaded bit image using the number of dots specified by <i>x</i> and <i>y</i></li> <li><i>x</i> specifies the number of dots in the horizontal direction.</li> <li><i>y</i> specifies the number of dots in the vertical direction.</li> </ul> |                                                             |                                 |        |        |                                                                                               |  |  |
| [Details]     | The numl                                                                                                    | ber of dot                                                  | s in the                        | horiz  | ontal  | direction is x $	imes$ $\cdot$ 8, in the vertical                                             |  |  |
| direction it  |                                                                                                    |                                                             |                                 |        |        |                                                                                               |  |  |
|               | The <i>d</i> indic<br>printed to (                                                                                                    | cates bit-in<br>0.<br>oaded bit<br>0 is execut<br>is execut | mage da<br>image<br>ted.<br>ed. | ata. C | )ata ( | this command is disabled.<br><i>d</i> ) specifies a bit printed to 1 and not<br>cleared when: |  |  |

- ④ Printer is reset or the power is turned off.
- The following figure shows the relationship between the downloaded bit image and the printed data.

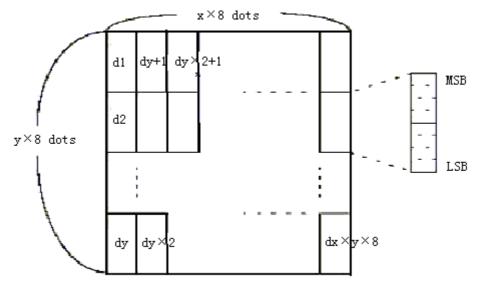

| [Reference] | GS / |
|-------------|------|
|-------------|------|

| <u>GS / m</u> |                    |                 |            |             |
|---------------|--------------------|-----------------|------------|-------------|
| [Name]        | Print down         | loaded bi       | t image    |             |
| [Format]      | ASCII              | GS              | /          | т           |
|               | Hex                | 1D              | 2F         | т           |
|               | Decimal            | 29              | 47         | т           |
| [Range]       | $0 \le m \le 3, 4$ | 48 ≤ <i>m</i> ≤ | 51         |             |
| [Description] | Prints a do        | wnloaded        | l bit imag | ge using th |

Description] Prints a downloaded bit image using the mode specified by *m*. *m* selects a mode from the table below:

| т     | Mode          | Vertical Dot Density (DPI) | Horizontal Dot Density (DPI) |
|-------|---------------|----------------------------|------------------------------|
| 0, 48 | Normal        | 200                        | 200                          |
| 1, 49 | Double-width  | 200                        | 100                          |
| 2, 50 | Double-height | 100                        | 200                          |
| 3, 51 | Quadruple     | 100                        | 100                          |

| [Details] | <ul> <li>This command is ignored if a downloaded bit image has not been defined.</li> <li>In standard mode, this command is effective only when there is no data in the print buffer.</li> </ul>      |
|-----------|----------------------------------------------------------------------------------------------------|
|           | <ul> <li>This command has no effect in the print modes (emphasized, double-strike,<br/>underline, character size, or white/black reverse printing), except<br/>forupsidedownprinting mode.</li> </ul> |
|           | <ul> <li>If the downloaded bit-image to be printed exceeds the printable area, the<br/>excess data is not printed.</li> </ul>                                                                         |
|           | <ul> <li>Refer to Figure 3.12.3 for the downloaded bit image development position in<br/>page mode.</li> </ul>                                                                                        |
|           | <ul> <li>If the printing area width set by GS L and GS W is less than one line in vertical,<br/>the following processing is performed only on the line in question:</li> </ul>                        |
|           | <ol> <li>The printing area width is extended to the right up to one line in vertical. In<br/>this case, printing does not exceed the printable area.</li> </ol>                                       |
|           | ② If the printing area width cannot be extended by one line in vertical, the left                                                                                                    |

margin is reduced to accommodate one line in vertical.

| <u>GS : (*)</u>         |                                                                                                    |           |                                                                              |  |  |  |  |
|-------------------------|----------------------------------------------------------------------------------------------------|-----------|------------------------------------------------------------------------------|--|--|--|--|
| [Name]                  | Start/end                                                                                                    | macro     | definition                                                                   |  |  |  |  |
| [Format]                | ASCII                                                                                                    | GS        | :                                                                            |  |  |  |  |
|                         | Hex                                                                                                    | 1D        | 3A                                                                           |  |  |  |  |
|                         | Decimal                                                                                                    | 29        | 58                                                                           |  |  |  |  |
| [Description]           | Starts or e                                                                                                    | ends m    | acro definition.                                                             |  |  |  |  |
| [Details]<br>operation. | <ul> <li>Macro definition starts when this command is received during normal</li> </ul>                                             |           |                                                                              |  |  |  |  |
|                         | Macro                                                                                                    | definiti  | ion ends when this command is received during macro                          |  |  |  |  |
| definition.             |                                                                                                    |           |                                                                              |  |  |  |  |
|                         | <ul> <li>When GS ^ is received during macro definition, the printer ends macro<br/>definition and clears the definition.</li> </ul> |           |                                                                              |  |  |  |  |
|                         | <ul> <li>Macro i</li> </ul>                                                                                                    | s not d   | lefined when the power is turned on.                                         |  |  |  |  |
|                         | <ul> <li>The def</li> </ul>                                                                                                    | fined c   | ontents of the macro are not cleared by ESC @. Therefore,                    |  |  |  |  |
|                         | ESC @                                                                                                    | ) can b   | e included in the contents of the macro definition.                          |  |  |  |  |
|                         | <ul> <li>If the pr</li> </ul>                                                                                                    | rinter re | eceives <b>GS</b> : again immediately after previously receiving <b>GS</b> : |  |  |  |  |
|                         | the prir                                                                                                    | nter rei  | mains in the macro undefined state.                                          |  |  |  |  |
|                         | <ul> <li>The cor</li> </ul>                                                                                                    | ntents    | of the macro can be defined up to 2048 bytes. If the macro                   |  |  |  |  |
|                         | definiti                                                                                                    | on exc    | eed 2048 bytes, excess data is not stored.                                   |  |  |  |  |
| [Deference]             |                                                                                                    |           |                                                                              |  |  |  |  |

[Reference] GS ^

| GS | В | n | ( | * | ) |
|----|---|---|---|---|---|
|    |   |   |   |   |   |

| <u>GS B n</u> | (*)                                                                                                |                                                       |           |                                                             |  |  |  |  |
|---------------|----------------------------------------------------------------------------------------------------|-------------------------------------------------------|-----------|-------------------------------------------------------------|--|--|--|--|
| [Name]        | Turn whi                                                                                           | te/black                                              | k rever   | se printing mode                                            |  |  |  |  |
| [Format]      | ASCII                                                                                              | GS                                                    | В         | n                                                           |  |  |  |  |
|               | Hex                                                                                                | 1D                                                    | 42        | n                                                           |  |  |  |  |
|               | Decimal                                                                                            | 29                                                    | 66        | n                                                           |  |  |  |  |
| [Range]       | $0 \le n \le 2$                                                                                    | 55                                                    |           |                                                             |  |  |  |  |
| [Descriptio   | n] Turns on                                                                                        | or off w                                              | hite/bl   | ack reverse printing mode.                                  |  |  |  |  |
|               | <ul> <li>When the</li> </ul>                                                                       | he LSB                                                | of n is   | 0, white/black reverse mode is turned off.                  |  |  |  |  |
|               | <ul> <li>When the</li> </ul>                                                                       | he LSB                                                | of n is   | 31, white/black reverse mode is turned on.                  |  |  |  |  |
| [Details]     | <ul> <li>Only t</li> </ul>                                                                         | he lowe                                               | est bit c | of n is valid.                                              |  |  |  |  |
|               | <ul> <li>This command is available for built-in characters and user-defined characters.</li> </ul> |                                                       |           |                                                             |  |  |  |  |
|               | <ul> <li>When w</li> </ul>                                                                         | vhite/bla                                             | ack rev   | verse printing mode is on, it also applied to character     |  |  |  |  |
|               | spacing                                                                                            | g set by                                              | ESC       | SP.                                                         |  |  |  |  |
|               | <ul> <li>This co</li> </ul>                                                                        | mmand                                                 | does      | not affect bit image, user-defined bit image, bar code, HRI |  |  |  |  |
|               | charac                                                                                             | ters, an                                              | d spac    | cing skipped by <b>HT</b> , ESC \$, and ESC \.              |  |  |  |  |
|               | <ul> <li>This co</li> </ul>                                                                        | This command does not affect the space between lines. |           |                                                             |  |  |  |  |
|               | <ul> <li>White/b</li> </ul>                                                                        | lack rev                                              | verse r   | mode has a higher priority than underline mode. Even if     |  |  |  |  |
|               | underli                                                                                            | ne mod                                                | le is or  | n, it is disabled (but not canceled) when white/black       |  |  |  |  |
| reverse       |                                                                                                    |                                                       |           |                                                             |  |  |  |  |
|               | mode i                                                                                             | s select                                              | ted.      |                                                             |  |  |  |  |
| [Default]     | n = 0                                                                                              |                                                       |           |                                                             |  |  |  |  |
| <u>GS H n</u> |                                                                                                    |                                                       |           |                                                             |  |  |  |  |
| [Name]        | Select prin                                                                                        | nting po                                              | sition    | for HRI characters                                          |  |  |  |  |
| [Format]      | ASCII                                                                                              | GS                                                    | Н         | n                                                           |  |  |  |  |
|               | Hex                                                                                                | 1D                                                    | 48        | n                                                           |  |  |  |  |
|               | Decimal                                                                                            | 29                                                    | 72        | n                                                           |  |  |  |  |
|               |                                                                                                    |                                                       |           |                                                             |  |  |  |  |

 $[Range] \qquad 0 \le n \le 3, \, 48 \le n \le 51$ 

[Description] Selects the printing position of HRI characters when printing a bar code. n selects the printing position as follows:

| n     | Printing position                 |  |
|-------|-----------------------------------|--|
| 0, 48 | Not printed                       |  |
| 1, 49 | Above the bar code                |  |
| 2, 50 | Below the bar code                |  |
| 3, 51 | Both above and below the bar code |  |

• HRI indicates Human Readable Interpretation.

[Details] • HRI characters are printed using the font specified by **GS f**.

[Default] n = 0

[Reference] GS f, GS k

| [Name]        | Set left ma                                                                                | argin                                                                                                    |          |                |              |                                                |  |  |  |
|---------------|--------------------------------------------------------------------------------------------|----------------------------------------------------------------------------------------------------|----------|----------------|--------------|------------------------------------------------|--|--|--|
| [Format]      | ASCII                                                                                      | GS                                                                                                    | L        | nL             | nH           |                                                |  |  |  |
|               | Hex                                                                                        | 1D                                                                                                    | 4C       | nL             | nH           |                                                |  |  |  |
|               | Decimal                                                                                    | 29                                                                                                    | 76       | nL             | nH           |                                                |  |  |  |
| [Range]       | $0 \le nL \le 25$                                                                          | 55                                                                                                    |          |                |              |                                                |  |  |  |
|               | $0 \le nH \le 2$                                                                           | 55                                                                                                    |          |                |              |                                                |  |  |  |
| [Description] | ] Sets the le                                                                              | eft margi                                                                                                    | n using  | nL and         | d nH.        |                                                |  |  |  |
|               | The left i     Printable                                                                   |                                                                                                    | s set to | [( <i>nL</i> + | nH $	imes$ · | •256) $	imes$ •horizontal motion unit]] inches |  |  |  |
|               | Left marg                                                                                  |                                                                                                    | na area  | width          |              |                                                |  |  |  |
| [Details]     | -                                                                                          |                                                                                                    | -        |                | ly proce     | ssed at the beginning of the line in           |  |  |  |
|               | standard                                                                                   | standard mode.                                                                                                    |          |                |              |                                                |  |  |  |
|               |                                                                                            | • If this command is input in page mode, the printer performs only internal flag                                                                                                 |          |                |              |                                                |  |  |  |
|               |                                                                                            | <ul><li>operations.</li><li>This command does not affect printing in page mode.</li></ul>                                                                                        |          |                |              |                                                |  |  |  |
|               |                                                                                            | <ul> <li>If the setting exceeds the printable area, the maximum value of the printable</li> </ul>                                                                                |          |                |              |                                                |  |  |  |
|               |                                                                                            | area is used.                                                                                                    |          |                |              |                                                |  |  |  |
|               |                                                                                            | • The horizontal and vertical motion units are specified by GS P. Changing the                                                                                                   |          |                |              |                                                |  |  |  |
|               |                                                                                            |                                                                                                    |          |                |              | s not affect the current left margin.          |  |  |  |
|               |                                                                                            | <ul> <li>The horizontal motion unit (x) is used for calculating the left margin. The<br/>calculated result is truncated to the minimum value of the mechanical pitch.</li> </ul> |          |                |              |                                                |  |  |  |
|               | Calculate                                                                                  | Juresun                                                                                                    |          |                |              | infutitivatide of the meenanical pitch.        |  |  |  |
| L             |                                                                                            |                                                                                                    | Print    | able :         | area         | . 1                                            |  |  |  |
|               |                                                                                            |                                                                                                    |          |                |              | ₽                                              |  |  |  |
|               |                                                                                            |                                                                                                    |          |                |              |                                                |  |  |  |
|               | eft margin                                                                                 | $\mathbf{T}_{P}$                                                                                                    | rintin   | g are:         | a width      |                                                |  |  |  |
| [Default]     | nL = 0, nH                                                                                 | <i>I</i> = 0                                                                                                    |          |                |              |                                                |  |  |  |
| [Reference]   | GS P, GS                                                                                   | S W                                                                                                    |          |                |              |                                                |  |  |  |
| GS P x y      | (*)                                                                                        |                                                                                                    |          |                |              |                                                |  |  |  |
| Name]         | Set horizon                                                                                | tal and                                                                                                    | vertical | motio          | n units      |                                                |  |  |  |
| Format]       | ASCII (                                                                                    | GS P                                                                                                    | х        | у              |              |                                                |  |  |  |
|               | Hex 10                                                                                     |                                                                                                    |          | y              |              |                                                |  |  |  |
|               |                                                                                            |                                                                                                    |          |                |              |                                                |  |  |  |
|               | Decimal 2                                                                                  | 9 80                                                                                                    | х        | v              |              |                                                |  |  |  |
| Bangel        | Decimal 2<br>$0 \le x \le 255$                                                             | 9 80                                                                                                    | х        | у              |              |                                                |  |  |  |
| Range]        | $\begin{array}{ll} \text{Decimal} & 2\\ 0 \leq x \leq 255\\ 0 \leq y \leq 255 \end{array}$ | 9 80                                                                                                    | x        | у              |              |                                                |  |  |  |

| [Description] | Sets the horizontal and vertical motion units to approximately 25.4/ x mm { $1/x$                                                |
|---------------|----------------------------------------------------------------------------------------------------|
|               | inches} and approximately 25.4/ y mm {1/ y inches}, respectively.                                                                |
|               | When x and y are set to 0, the default setting of each value is used.                                                            |
| [Details]     | • The horizontal direction is perpendicular to the paper feed direction and the vertical direction is the paper feed direction.  |
|               | • In standard mode, the following commands use x or y, regardless of character rotation (upside-down or 90° clockwise rotation): |
|               | ①Commands using x: ESC SP, ESC \$, ESC  FS S, GS L, GS W                                                                         |
|               | ②Commands using y: ESC 3, ESC J, GS V                                                                                            |
|               | <ul> <li>In page mode, the following command use x or y, depending on character<br/>orientation:</li> </ul>                      |
|               | ①When the print starting position is set to the upper left or lower right of the                                                 |
|               | printing area using $\mathbf{ESC} \mathbf{T}$ (data is buffered in the direction perpendicular to                                |
|               | the paper feed direction):                                                                                                    |
|               | Commands using x: ESC SP, ESC \$, ESC W, ESC  FS S                                                                               |
|               | Commands using y: ESC 3, ESC J, ESC W, GS \$, GS  GS V                                                                           |
|               | 2 When the print starting position is set to the upper right or lower left of the                                                |
|               | printing area using <b>ESC T</b> (data is buffered in the paper feed direction):                                                 |
|               | Commands using x: ESC 3, ESC J, ESC W, GS \$, GS \                                                                               |
|               | Commands using y: ESC SP, ESC \$, ESC W, ESC FS S, GS V                                                                          |
|               | <ul> <li>The command does not affect the previously specified values.</li> </ul>                                                 |
|               | <ul> <li>The calculated result from combining this command with others is truncated</li> </ul>                                   |
| to            |                                                                                                    |
|               | the minimum value of the mechanical pitch.                                                                                       |
| [Default]     | x = 180, y = 360                                                                                                    |
| [Reference]   | ESC SP, ESC \$, ESC 3, ESC J, ESC W, ESC  GS \$, GS L, GS V, GS W,                                                               |

#### GS \

### ① GS V m ② GS V m n

| [Name]        | Select cut mode and cut paper            |                  |           |        |      |                                        |  |  |
|---------------|------------------------------------------|------------------|-----------|--------|------|----------------------------------------|--|--|
| [Format]      | 1)ASCII                                  | GS               | V         | т      |      |                                        |  |  |
|               | Hex                                      | 1D               | 56        | т      |      |                                        |  |  |
|               | Decimal                                  | 29               | 86        | т      |      |                                        |  |  |
|               | 2 ASCII                                  | GS               | V         | т      | n    |                                        |  |  |
|               | Hex                                      | 1D               | 56        | т      | n    |                                        |  |  |
|               | Decimal                                  | 29               | 86        | т      | n    |                                        |  |  |
| [Range]       | ① <i>m</i> =1,49                         |                  |           |        |      |                                        |  |  |
|               | 2 m = 66, 0                              | $0 \le n \le 25$ | 55        |        |      |                                        |  |  |
| [Description] | Selects a m                              | ode for cu       | utting pa | iper a | nd e | executes paper cutting. The value of m |  |  |
|               | and a star the second star of the second |                  |           |        |      |                                        |  |  |

selects the mode as follows:

| т        | Print mode                                                                                                    |
|----------|----------------------------------------------------------------------------------------------------|
| 0, 1, 49 | Partial cut (one point left uncut)                                                                            |
| 66       | Feeds paper (cutting position + [ $n  ightarrow \cdot$ (vertical motion unit)]), and cuts the paper partially |
|          | (one point left uncut).                                                                                       |

#### [Details for 1) and 2]

- This command is effective only processed at the beginning of a line.
- Only the partial cut is available; there is no full cut. [Details for (1)]
- [Details for 2] When n = 0, the printer feeds the paper to the cutting position and cuts it.
  - When n = 0, the printer feeds the paper to (cutting position + [ $n \times \cdot$ ) vertical motion unit]) and cuts it.
  - The horizontal and vertical motion unit are specified by GS P.
  - The paper feed amount is calculated using the vertical motion unit (y). However, the value cannot be less than the minimum horizontal movement amount, and it must be in even units of the minimum horizontal movement amount.

#### GS W nL nH

| [Name]        | Set printing                  | g area wi                                                        | dth        |          |                |                                                | _    |  |  |
|---------------|-------------------------------|------------------------------------------------------------------|------------|----------|----------------|------------------------------------------------|------|--|--|
| [Format]      | ASCII                         | GS                                                               | W          | nL       | nH             |                                                |      |  |  |
|               | Hex                           | 1D                                                               | 57         | nL       | nH             |                                                |      |  |  |
|               | Decimal                       | 29                                                               | 87         | nL       | nH             |                                                |      |  |  |
| [Range]       | $0 \le nL \le 25$             | 5                                                                |            |          |                |                                                |      |  |  |
|               | $0 \le nH \le 25$             | 55                                                               |            |          |                |                                                |      |  |  |
| [Description] | Sets the pr                   | Sets the printing area width to the area specified by nL and nH. |            |          |                |                                                |      |  |  |
|               | <ul> <li>The print</li> </ul> | ing area                                                         | width is a | set to [ | $(nl \perp n)$ | $H \times .256) \times .$ horizontal motion un | it11 |  |  |

The printing area width is set to [( $nL + nH \times \cdot 256$ )  $\times \cdot$  horizontal motion unit]] inches.

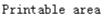

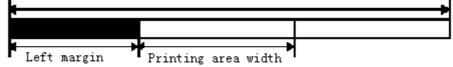

[Details]

- This command is effective only processed at the beginning of the line.
- In page mode, the printer performs only internal flag operations.
- This command does not affect printing in page mode.
- If the [left margin + printing area width] exceeds the printable area, [printable area width - left margin) is used.
- The horizontal and vertical motion units are specified by GS P. Changing the horizontal and vertical motion units does not affect the current left margin.
- The horizontal motion unit (x) is used for calculating the printing area width. The calculated result is truncated to the minimum value of the mechanical

pitch.

- If the width set for the printing area is less than the width of one character, when the character data is developed, the following processing is performed: 1) The printing area width is extended to the right to accommodate one character.
  - 2 If the printing area width cannot be extended sufficiently, the left margin is reduced to accommodate one character.
- 3 If the printing area width cannot be extended sufficiently, the right space is reduced.
- If the width set for the printing area is less than one line in vertical, the following processing is performed only on the line in question when data other than character data (e.g., bit image, user-defined bit image) is developed:
  - 1) The printing area width is extended to the right to accommodate one line in vertical for the bit image within the printable area.
  - 2 If the printing area width cannot be extended sufficiently, the left margin is reduced to accommodate one line in vertical.
- The commands which set the printing area width for bit image printing and its minimum widths are as follows:

|             | <ul> <li>Bit image (ESC *):<br/>Single density mode = 2 dots<br/>Double density mode = 1 dot</li> <li>Downloaded bit image (GS /):</li> </ul> |
|-------------|----------------------------------------------------------------------------------------------------|
|             | Double width mode or Quadruple mode = 2 dots<br>Normal mode or Double-height mode = 1 dot                                                     |
|             | <ul> <li>NV bit image (FS p):</li> </ul>                                                                                                    |
|             | Double width mode or Quadruple mode = 2 dots<br>Normal mode or Double-height mode = 1 dot                                                     |
|             | <ul> <li>Raster bit image (GS r 0):</li> </ul>                                                                                                |
|             | Double width mode or Quadruple mode = 2 dots<br>Normal mode or Double-height mode = 1 dot                                                     |
| [Default]   | nL = 0, nH = 2                                                                                                    |
|             | For 58mm paper width model; $nL = 104$ , $nH = 1$                                                                                             |
| [Reference] | GS L, GS P                                                                                                    |

### GS ∖ *nL nH*

| [Name]       | Set relative                  | e vertical           | print I | oositio  | n in pac  | e mode                                            |
|--------------|-------------------------------|----------------------|---------|----------|-----------|---------------------------------------------------|
| [Format]     | ASCII                         | GS                   | \       | nL       | nH        |                                                   |
|              | Hex                           | 1D                   | 5C      | nL       | nH        |                                                   |
|              | Decimal                       | 29                   | 92      | nL       | nH        |                                                   |
| [Range]      | $0 \le nL \le 2$              | 55                   |         |          |           |                                                   |
|              | $0 \le nH \le 2$              | 255                  |         |          |           |                                                   |
| [Descriptio  | n] Sets the re                | elative ve           | ertical | print st | tarting p | osition from the current position in page         |
| mode.        |                               |                      |         |          |           |                                                   |
|              | <ul> <li>This corr</li> </ul> | nmand s              | ets the | e distar | nce from  | the current position to [( $nL + nH \times 256$ ) |
|              | imes verti                    | cal or ho            | rizonta | al moti  | on unit]  |                                                   |
| [Details]    | <ul> <li>This con</li> </ul>  | nmand is             | s ignor | ed unl   | ess pag   | e mode is selected.                               |
|              | <ul> <li>When pit</li> </ul>  | tch <i>N</i> is s    | specifi | ed to t  | he mov    | ement downward:                                   |
|              | nL + nH                       | $I \times 256$       | = N     |          |           |                                                   |
|              | When p                        | itch <i>N</i> is     | specif  | ied to   | the mov   | vement upward (the negative direction),           |
| use the      |                               |                      |         |          |           |                                                   |
|              | •                             | ment of 6            |         |          |           |                                                   |
|              | •                             |                      | •       |          |           | vement upward:                                    |
|              |                               | I × 256              |         |          |           |                                                   |
|              | -                             | -                    |         |          | •         | d printing area is ignored.                       |
|              | <ul> <li>This corr</li> </ul> | nmand fu             | Inction | as fol   | lows, de  | epending on the print starting position set       |
| by ESC T:    |                               |                      |         |          |           |                                                   |
|              |                               | ne startir           | ig pos  | ition is | set to t  | ne upper left or lower right of the printing,     |
| the vertical |                               |                      |         |          |           |                                                   |
|              |                               | unit ( <i>y</i> ) is |         |          |           |                                                   |
|              | when the                      | ne startir           | ig posi | ition is | set to t  | ne upper right or lower left of the printing      |
| area, the    |                               |                      |         | (        |           |                                                   |
|              |                               | tal motio            |         | . ,      |           | it are apparised by CC D                          |
|              |                               |                      |         |          |           | it are specified by <b>GS P</b> .                 |
|              |                               |                      |         |          | -         | horizontal (and vertical) motion unit.            |
|              | Howeve                        | er, the va           | lue ca  | nnot b   | e iess t  | nan the minimum horizontal movement               |

amount, and it must be in even units of the minimum horizontal movement

amount.

[Reference] ESC \$, ESC T, ESC W, ESC \, GS \$, GS P

### <u>GS ^ r t m (\*)</u>

| [Name]                                                                                                    | Execute                                                                                              | macı      | ro –    |       |        |                                                  |  |  |  |
|----------------------------------------------------------------------------------------------------|----------------------------------------------------------------------------------------------------|-----------|---------|-------|--------|--------------------------------------------------|--|--|--|
| [Format]                                                                                                    | ASCII                                                                                                | GS        | ۸       | r     | t      | m                                                |  |  |  |
|                                                                                                    | Hex                                                                                                  | 1D        | 5E      | r     | t      | m                                                |  |  |  |
|                                                                                                    | Decimal                                                                                              | 29        | 94      | r     | t      | m                                                |  |  |  |
| [Range]                                                                                                    | Range] $0 \le r \le 255$                                                                             |           |         |       |        |                                                  |  |  |  |
|                                                                                                    | $0 \le t \le 25$                                                                                     | 5         |         |       |        |                                                  |  |  |  |
|                                                                                                    | m = 0, 1                                                                                             |           |         |       |        |                                                  |  |  |  |
| [Description                                                                                                    | on] Execute                                                                                          | es a m    | acro.   |       |        |                                                  |  |  |  |
|                                                                                                    | • r spec                                                                                             | cifies tl | he nu   | mbe   | er of  | times to execute the macro.                      |  |  |  |
|                                                                                                    | <ul> <li>t spec</li> </ul>                                                                           | cifies th | ne wa   | iting | g tim  | e for executing the macro.                       |  |  |  |
|                                                                                                    | • m spe                                                                                              | ecifies   | macr    | o ex  | ecu    | ting mode.                                       |  |  |  |
|                                                                                                    | Whe                                                                                                  | n the L   | SB o    | f m   | = 0:   |                                                  |  |  |  |
|                                                                                                    | The I                                                                                                | macro     | exec    | utes  | r tir  | mes continuously at the interval specified by t. |  |  |  |
|                                                                                                    | Whe                                                                                                  | n the L   | SB o    | f m   | = 1:   |                                                  |  |  |  |
|                                                                                                    | After                                                                                                | waitin    | g for   | the   | perio  | od specified by t, the PAPER OUT LED indicators  |  |  |  |
|                                                                                                    | blink                                                                                                | and th    | ne prii | nter  | wait   | ts for the FEED button to be pressed. After the  |  |  |  |
|                                                                                                    | butto                                                                                                | n is pr   | esse    | d, th | e pr   | inter executes the macro once. The printer       |  |  |  |
|                                                                                                    | repea                                                                                                | ats the   | oper    | atio  | n r ti | imes.                                            |  |  |  |
| [Details]                                                                                                    | • The v                                                                                              | vaiting   | time    | is t  | × 10   | 00 ms for every macro execution.                 |  |  |  |
|                                                                                                    | <ul> <li>If this command is received while a macro is being defined, the macro definition</li> </ul> |           |         |       |        |                                                  |  |  |  |
| <ul><li>is aborted and the definition is cleared.</li><li>If the macro is not defined or if r is 0, nothing is executed.</li></ul> |                                                                                                    |           |         |       |        |                                                  |  |  |  |
|                                                                                                    |                                                                                                    |           |         |       |        |                                                  |  |  |  |
|                                                                                                    | FEEI                                                                                                 | D butto   | on.     |       |        |                                                  |  |  |  |
| ·                                                                                                    | 1 00                                                                                                 |           |         |       |        |                                                  |  |  |  |

[Reference] **GS**:

### <u>GS a n (\*)</u>

| [Name]     | Enable/Disable Automatic Status Back (ASB) |          |       |        |                                                       |  |  |  |  |
|------------|--------------------------------------------|----------|-------|--------|-------------------------------------------------------|--|--|--|--|
| [Format]   | ASCII                                      | GS       | а     | n      |                                                       |  |  |  |  |
|            | Hex                                        | 1D       | 61    | n      |                                                       |  |  |  |  |
|            | Decimal                                    | 29       | 97    | n      |                                                       |  |  |  |  |
| [Range]    | 0 ≤ <i>n</i> ≤255                          |          |       |        |                                                       |  |  |  |  |
| Descriptio | n] Enables or d                            | lisahles | ASB a | ind sh | ecifies the status items to include using <i>n</i> as |  |  |  |  |

[Description] Enables or disables ASB and specifies the status items to include, using *n* as follows:

| Bit | Off/On | Hex | Decimal | Status for ASB                         |
|-----|--------|-----|---------|----------------------------------------|
| 0   | Off    | 00  | 0       | Drawer kick-out connector pin 3 status |
|     |        |     |         | disabled.                              |
|     | On     | 01  | 1       | Drawer kick-out connector pin 3 status |
|     |        |     |         | enabled.                               |
| 1   | -      | -   | -       | Undefined.                             |
| 2   | Off    | 00  | 0       | Error status disabled.                 |
|     | On     | 04  | 4       | Error status enabled.                  |

|   | 3   | Off | 00 | 0 | Paper roll sensor status disabled. |
|---|-----|-----|----|---|------------------------------------|
|   |     | On  | 08 | 8 | Paper roll sensor status enabled.  |
| 2 | 4-7 | -   | -  | - | Undefined.                         |

[Details] • If any of the status items in the table above are enabled, the printer transmits the status when

this command is executed. The printer automatically transmits the status whenever the enabled status item changes. The disabled status items may change, in this case, because each status transmission represents the current status.

- If all status items are disabled, the ASB function is also disabled.
- If the ASB is enabled as a default, the printer transmits the status when the printer data reception and transmission is possible at the first time from when the printer is turned on.
- The following four status bytes are transmitted without confirming whether the

host is ready to

receive data. The four status bytes must be consecutive, except for the XOFF

code.

- Since this command is executed after the data is processed in the receive buffer, there may be a time lag between data reception and status transmission.
- When the printer is disabled by **ESC =** (Select peripheral device), the four status

bytes are

transmitted whenever the status changes.

 When using DLE EOT, GS I, or GS r, the status transmitted by these commands and ASB status must be differentiated, according to the procedure in Appendix G, *Transmission Status Identification*.

#### <u>GSfn (\*)</u>

[Format]

| [Name] Select font for Human Readable Interpretation (HRI) charact |
|--------------------------------------------------------------------|
|--------------------------------------------------------------------|

| ASCII   | GS | f   | п |
|---------|----|-----|---|
| Hex     | 1D | 66  | n |
| Decimal | 29 | 102 | п |

[Range] n = 0, 1, 48, 49

[Description] Selects a font for the HRI characters used when printing a bar code.

*n* selects a font from the following table:

| n     | Font             |
|-------|------------------|
| 0, 48 | Font A (12 · 24) |
| 1, 49 | Font B (9 · 17)  |

[Details] . HRI indicates Human Readable Interpretation.

. HRI characters are printed at the position specified by GS H.

[Default] n = 0

[Reference] GSH, GSk

#### <u>GS h n</u>

| [Name]   | Select b | oar code | e heig | jht |
|----------|----------|----------|--------|-----|
| [Format] | ASCII    | GS       | h      | n   |

|               | Hex                                                       | 1D    | 68     | n     |          |  |
|---------------|-----------------------------------------------------------|-------|--------|-------|----------|--|
|               | Decimal                                                   | 29    | 104    | n     |          |  |
| [Range]       | $1 \le n \le 25$                                          | 5     |        |       |          |  |
| [Description] | Selects th                                                | e hei | ght of | the b | ar code. |  |
|               | n specifies the number of dots in the vertical direction. |       |        |       |          |  |
| [Default]     | n = 162                                                   |       |        |       |          |  |
| [Reference]   | GS k                                                      |       |        |       |          |  |

### <u>(1)GS k m d1...dk NUL</u> (2)GS k m n d1..dn

| [Name]   | Pri  | nt bar code | e  |    |     |   |   |      |      |
|----------|------|-------------|----|----|-----|---|---|------|------|
| [Format] | 1) / | ASCII       | GS | ł  | <   | т |   | d1dk | NUL  |
|          | F    | lex         | 1D | 6E | 3   | т |   | d1dk | 00   |
|          | D    | ecimal      | 29 | 10 | 7   | т |   | d1dk | 0    |
|          | 2    | ASCII       |    | GS | k   |   | т | п    | d1dn |
|          |      | Hex         |    | 1D | 6B  |   | т | п    | d1dn |
|          |      | Decimal     |    | 29 | 107 |   | т | п    | d1dn |
| [D ]     |      | 0 4 11 4 0  | /1 |    |     |   |   |      |      |

[Range]

(1)  $0 \le m \le 6$  (k and d depends on the bar code system used)

②  $65 \le m \le 73$  (*n* and *d* depends on the bar code system used)

[Description] Selects a bar code system and prints the bar code.

m selects a bar code system as follows:

|     | m  | Bar Code System | Number of Characters            | Remarks                     |
|-----|----|-----------------|---------------------------------|-----------------------------|
|     | 0  | UPC-A           | 11 ≤ k ≤ 12                     | 48 ≤ d ≤ 57                 |
|     | 1  | UPC-E           | 11 ≤ k ≤ 12                     | 48 ≤ d ≤ 57                 |
|     | 2  | JAN13 (EAN13)   | 12 ≤ k ≤ 13                     | 48 ≤ d ≤ 57                 |
|     | 3  | JAN8 (EAN8)     | 7 ≤ k ≤ 8                       | 48 ≤ d ≤ 57                 |
|     |    |                 |                                 | 45 ≤ d ≤ 57,                |
|     |    |                 |                                 | 65 ≤ d ≤ 90,                |
| 1   | 4  | CODE39          | 1 ≤ k ≤ 255                     | d = 32, 36, 37, 43,         |
| (I) |    |                 |                                 | 45, 46, 47                  |
|     |    |                 |                                 | d = 42                      |
|     | 5  | ITF             | $1 \le k \le 255$ (even number) | 48 ≤ d ≤ 57                 |
|     |    |                 |                                 | 48 ≤ d ≤ 57,                |
|     | 6  | CODABAR         | 1 ≤ k ≤ 255                     | 65 ≤ d ≤ 68,                |
|     | 6  | CODADAN         | $1 \leq K \leq 200$             | d = 36, 43, 45, 46,         |
|     |    |                 |                                 | 47, 58                      |
|     | 65 | UPC-A           | 11 ≤ n ≤ 12                     | 48 ≤ d ≤ 57                 |
|     | 66 | UPC-E           | 11 ≤ n ≤ 12                     | 48 ≤ d ≤ 57                 |
|     | 67 | JAN13 (EAN13)   | 12 ≤ n ≤ 13                     | 48 ≤ d ≤ 57                 |
|     | 68 | JAN8 (EAN8)     | 7 ≤ n ≤ 8                       | 48 ≤ d ≤ 57                 |
| 0   |    |                 |                                 | 45 ≤ d ≤ 57,                |
| 2   |    |                 |                                 | 65 ≤ d ≤ 90,                |
|     | 69 | CODE39          | 1 ≤ n ≤ 255                     | d = 32, 36, 37, 43, 45, 46, |
|     |    |                 |                                 | 47                          |
|     |    |                 |                                 | d = 42                      |
|     | 70 | ITF             | $1 \le n \le 255$ (even number) | 48 ≤ d ≤ 57                 |

|         |             | _                          |                                |                                               |
|---------|-------------|----------------------------|--------------------------------|-----------------------------------------------|
|         | 71          | CODABAR                    | 1 ≤ n ≤ 255                    | 48 ≤ d ≤ 57,                                  |
|         |             |                            |                                | 65 ≤ d ≤ 68,                                  |
|         |             |                            |                                | d = 36, 43, 45, 46,                           |
|         |             |                            |                                | 47, 58                                        |
|         | 72          | CODE93                     | 1 ≤ n ≤ 255                    | 0 ≤ d ≤ 127                                   |
|         | 73          | CODE128                    | 2 ≤ n ≤ 255                    | 0 ≤ d ≤ 127                                   |
| [Deta   | ils for     | 1]                         |                                |                                               |
|         |             | . This command             | l ends with a NUL code.        |                                               |
|         |             | . When the bar             | code system used is UPC-       | A or UPC-E, the printer prints the bar        |
| code    | data        |                            |                                |                                               |
|         |             | receiving 12 l             | oytes bar code data and pr     | ocesses the following data as normal          |
| data.   |             |                            |                                | - /                                           |
|         | - <b>(1</b> | . When the bar             | code system used is JAN1       | 3 (EAN13), the printer prints the bar         |
| code    | atter       | reaching 10                | autoo har aada data and ar     | economic the following data as permal         |
| data.   |             | receiving 131              | bytes bar code data and pr     | ocesses the following data as normal          |
| uala.   |             | When the bar               | code svetem used is JAN8       | (EAN8), the printer prints the bar code       |
| after   |             | . When the bar             |                                |                                               |
| anor    |             | receivina 8 b              | vtes bar code data and pro     | cesses the following data as normal           |
| data.   |             |                            | , i                            | 5                                             |
|         |             | . The number of            | f data for ITF bar code mus    | st be even numbers. When an odd               |
| numb    | per of      | data                       |                                |                                               |
|         |             | is input, the p            | rinter ignores the last rece   | ived data.                                    |
| [Deta   | ils for     | 2]                         |                                |                                               |
|         |             | . <i>n</i> indicates the   | number of bar code data,       | and the printer processes <i>n</i> bytes from |
| the n   | ext         |                            |                                |                                               |
|         |             |                            | a as bar code data.            |                                               |
|         |             | . If <i>n</i> is outside o | of the specified range, the    | printer stops command processing and          |
| proce   | esses       | the falls for              |                                |                                               |
| [Dete   | ile in      | -                          | data as normal data.           |                                               |
| lDela   | lis in :    | standard mode]             | of the energified range, the r | printer only feeds paper and processes        |
| the fo  | Mowir       |                            | or the specified range, the p  | onnier only leeds paper and processes         |
|         |             | data as norm               | al data.                       |                                               |
|         |             |                            |                                | a, the printer only feeds the paper.          |
|         |             |                            |                                | s required to print the bar code,             |
| regar   | dless       | of the                     |                                |                                               |
| -       |             | line spacing s             | specified by ESC 2 or ESC      | 3.                                            |
|         |             | . This command             | is enabled only when no o      | data exists in the print buffer. When         |
| data    | exists      | in                         |                                |                                               |
|         |             | the print buffe            | er, the printer processes th   | e data following <i>m</i> as normal data.     |
|         |             | . After printing b         | ear code, this command se      | ts the print position to the beginning of     |
| the lir | ne.         |                            |                                |                                               |
| -       |             | . This command             | l is not affected by print mo  | odes (emphasized, double-strike,              |
| unde    | rline,      |                            |                                |                                               |
|         |             | character size             | e, white/black reverse print   | ing, or 90° rotated character, etc.),         |

| except for                                                                                |
|-------------------------------------------------------------------------------------------|
| upside-down printing mode.                                                                |
| [Details in page mode]                                                                    |
| . This command develops bar code data in the print buffer, but does not print it.         |
| After                                                                                     |
| processing bar code data, this command moves the print position to the right              |
| side dot of the                                                                           |
| bar code.                                                                                 |
| . If $d$ is out of the specified range, the printer stops command processing and          |
| processes the                                                                             |
| following data as normal data. In this case the data buffer position does not             |
| change.                                                                                   |
| . If bar code width exceeds the printing area, the printer does not print the bar         |
| code but moves                                                                            |
| the data buffer position to the left side out of the printing area.                       |
| When CODE93 ( $m = 72$ ) is used:                                                         |
| . The printer prints an HRI character ( ) as start character at the beginning of the      |
| HRI                                                                                       |
| character string.                                                                         |
| . The printer prints an HRI character ( ) as a stop character at the end of the HRI       |
| character                                                                                 |
| string.                                                                                   |
| . The printer prints HRI characters ( $\clubsuit$ + an alphabetic character) as a control |
| character (<00>H to <1F>H and <7F>H):                                                     |
|                                                                                           |

#### <u>GSrn (\*)</u>

| [Name]   | Transmit status |    |     |   |  |
|----------|-----------------|----|-----|---|--|
| [Format] | ASCII           | GS | r   | п |  |
|          | Hex             | 1D | 72  | n |  |
|          | Decimal         | 29 | 114 | п |  |

[Range] n = 1, 2, 49, 50

[Description] Transmits the status specified by *n* as follows:

| r | า     | Function                                   |
|---|-------|--------------------------------------------|
| 1 | l, 49 | Transmits paper sensor status              |
| 2 | 2, 50 | Transmits drawer kick-out connector status |

[Details] . When using a serial interface

When DTR/DSR control is selected, the printer transmits only 1 byte after confirming the host is ready to receive data (DSR signal is SPACE). If the host computer is not ready to receive data (DSR signal is MARK), the printer waits until the host is ready.

When XON/XOFF control is selected, the printer transmits only 1 byte without confirming the condition of the DSR signal.

. This command is executed when the data in the receive buffer is developed. Therefore, there may be a time lag between receiving this command and transmitting the status, depending on the receive buffer status.

. When Auto Status Back (ASB) is enabled using GS a, the status transmitted by GS r

and the ASB status must be differentiated using the table in Appendix G.

. The status types to be transmitted are shown below:

Paper sensor status (n = 1, 49):

| Bit | Off/On | Hex | Decimal | Status for ASB                              |
|-----|--------|-----|---------|---------------------------------------------|
| 0,1 | Off    | 00  | 0       | Paper roll near-end sensor: paper adequate. |
|     | On     | 03  | 3       | Paper roll near-end sensor: paper near end. |
| 2,3 | Off    | 00  | 0       | Paper roll end sensor: paper adequate.      |
|     | On     | 0C  | 12      | Paper roll near-end sensor: paper near end. |
| 4   | Off    | 00  | 0       | Not used. Fixed to Off.                     |
| 5,6 | -      | -   | -       | Undefined.                                  |
| 7   | Off    | 00  | 0       | Not used. Fixed to Off.                     |

Bits 2 and 3: When the paper end sensor detects a paper end, the printer goes offline

and does not execute this command. Therefore, bits 2 and 3 do not transmit the status of paper end.

| Bit | Off/On | Hex | Decimal | Status for ASB                              |
|-----|--------|-----|---------|---------------------------------------------|
| 0   | Off    | 00  | 0       | Drawer kick-out connector pin 3 is LOW.     |
|     | On     | 01  | 1       | Paper roll near-end sensor: paper near end. |
| 1-3 | -      | -   | -       | Undefined.                                  |
| 4   | Off    | 00  | 0       | Not used. Fixed to Off.                     |
| 5,6 | -      | -   | -       | Undefined.                                  |
| 7   | Off    | 00  | 0       | Not used. Fixed to Off.                     |

#### GS v 0 m xL xH vL vH d1....dk

| [Name]        | Print raster bit image                                                                     |                                                                          |                               |                       |  |  |
|---------------|--------------------------------------------------------------------------------------------|--------------------------------------------------------------------------|-------------------------------|-----------------------|--|--|
| [Format]      | ASCII GS                                                                                   | Sv 0m x                                                                  | L xH yL yH d1dk               |                       |  |  |
|               | Hex 1                                                                                      | D 76 30 m                                                                | xL xH yL yH d1dk              |                       |  |  |
|               | Decimal 2                                                                                  | 29 118 48 m                                                              | xL xH yL yH d1dk              |                       |  |  |
| [Range]       | $0 \le m \le 3, 4$                                                                         | 48 ≤ m ≤ 51                                                              |                               |                       |  |  |
|               | $0 \le xL \le 25$                                                                          | 5                                                                        |                               |                       |  |  |
|               | $0 \le xH \le 25$                                                                          | 55                                                                       |                               |                       |  |  |
|               | $0 \le yL \le 25$                                                                          | 5                                                                        |                               |                       |  |  |
|               | 0 ≤ d ≤255                                                                                 |                                                                          |                               |                       |  |  |
|               | $k = (xL + xH \times 256) \times (yL + yH \times 256) (k \neq 0)$                          |                                                                          |                               |                       |  |  |
| [Description] | Selects Ra                                                                                 | ster bit-image mode.                                                     | The value of m selects the r  | node, as follows:     |  |  |
|               | m                                                                                          | Mode                                                                     | Vertical Dot Density          | Horizontal Dot ensity |  |  |
|               | 0, 48                                                                                      | Normal                                                                   | 200 DPI                       | 200 DPI               |  |  |
|               | 1, 49                                                                                      | Double-width                                                             | 200 DPI                       | 100 DPI               |  |  |
|               | 2, 50                                                                                      | Double-height                                                            | 100 DPI                       | 200 DPI               |  |  |
|               | 3, 51                                                                                      | Quadruple                                                                | 100 DPI                       | 100 DPI               |  |  |
|               | • xL, xH,                                                                                  | • xL, xH, select the number of data bits ( xL+ xH×256) in the horizontal |                               |                       |  |  |
|               | direction for the bit image.                                                               |                                                                          |                               |                       |  |  |
|               | • yL, yH, select the number of data bits ( $yL+ yH \times 256$ ) in the vertical direction |                                                                          |                               |                       |  |  |
|               | for the bit image.                                                                         |                                                                          |                               |                       |  |  |
| [Details]     | <ul> <li>In stand</li> </ul>                                                               | ard mode, this comm                                                      | and is effective only when th | ere is no data in     |  |  |
| the           |                                                                                            |                                                                          |                               |                       |  |  |
|               | print buff                                                                                 | print buffer.                                                            |                               |                       |  |  |

|            | <ul> <li>This command has no effect in all print modes (character size, emphasized,<br/>double-strike, upside-down, underline, white/black reverse printing, etc.) for</li> </ul>                                                                                                    |
|------------|----------------------------------------------------------------------------------------------------|
|            | raster bit image.                                                                                                    |
|            | <ul> <li>If the printing area width set by GS L and GS W is less than the minimum</li> </ul>                                                                                                    |
| width,     |                                                                                                    |
|            | the printing area is extended to the minimum width only on the line in                                                                                                    |
| question.  |                                                                                                    |
|            | The minimum width means 1 dot in normal (m=0, 48) and double-height                                                                                                    |
| (m=2,      |                                                                                                    |
|            | <ul> <li>50), 2 dots in double-width (m=1, 49) and quadruple (m=3, 51) modes.</li> <li>Data outside the printing area is read in and discarded on a dot-by-dot basis.</li> <li>The position at which subsequent characters are to be printed for raster bit image is specified by HT (Horizontal Tab), ESC \$ (Set absolute print</li> </ul> |
| position), |                                                                                                    |
| ,,,        | ESC \ ( Set relative print position), and GS L (Set left margin ). If the position                                                                                                    |
| at         |                                                                                                    |
|            | which subsequent characters are to be printed is not a multiple of 8, print                                                                                                    |
| speed      |                                                                                                    |
|            | may decline.                                                                                                    |
|            | • The ESC a (Select justification) setting is also effective on raster bit images.                                                                                                    |
|            | When this command is received during macro definition, the printer ends                                                                                                    |
| macro      |                                                                                                    |
|            | definition, and begins performing this command. The definition of this command should be cleared.                                                                                                    |
|            | • d indicates the bit-image data. Set time a bit to 1 prints a dot and setting it to                                                                                                    |
| 0          |                                                                                                    |
|            | does not print a dot.                                                                                                    |

#### <u>GS w n</u>

| [Name]   | Set bar code width |    |     |   |
|----------|--------------------|----|-----|---|
| [Format] | ASCII              | GS | w   | n |
|          | Hex                | 1D | 77  | п |
|          | Decimal            | 29 | 119 | п |

[Range] 2≤ *n*≤6

[Description] Set the horizontal size of the bar code.

*n* specifies the bar code width as follows:

| n | Module Width (mm) for | Binary-leve             | l bar codes              |
|---|-----------------------|-------------------------|--------------------------|
|   | Multi-level Bar Code  | Thin element width (mm) | Thick element width (mm) |
| 2 | 0.25                  | 0.25                    | 0.625                    |
| 3 | 0.375                 | 0.375                   | 1.0                      |
| 4 | 0.5                   | 0.5                     | 1.25                     |
| 5 | 0.625                 | 0.625                   | 1.625                    |
| 6 | 0.75                  | 0.75                    | 1.875                    |

. Multi-level bar codes are as follows:

UPC-A, UPC-E, JAN13 (EAN13), JAN8 (EAN8), CODE93, CODE128

. Binary-level bar codes are as follows:

CODE39, ITF, CODABAR

[Default] n = 3[Reference] **GS k** 

#### <u>FS ! n</u>

| [Name]   | Set print n        | node(s) f | ior Kanji cha | racters |
|----------|--------------------|-----------|---------------|---------|
| [Format] | ASCII              | FS        | !             | п       |
|          | Hex                | 1C        | 21            | п       |
|          | Decimal            | 28        | 33            | п       |
| [Range]  | 0 ≤ <i>n</i> ≤ 255 | 5         |               |         |

[Description] Sets the print mode for Kanji characters, using n as follows:

| Bit | Off/On | Hex | Decimal | Function                   |
|-----|--------|-----|---------|----------------------------|
| 0   | -      | -   | -       | Undefined.                 |
| 1   | -      | -   | -       | Undefined.                 |
| 2   | Off    | 00  | 0       | Double-width mode is OFF.  |
|     | On     | 04  | 4       | Double-width mode is ON.   |
| 3   | Off    | 00  | •       | Double-height mode is OFF. |
|     | On     | 08  | 8       | Double-height mode is ON.  |
| 4   | -      | -   | -       | Undefined.                 |
| 5   | -      | -   | -       | Undefined.                 |
| 6   | -      | -   | -       | Undefined.                 |
| 7   | Off    | 00  | 0       | Underline mode is OFF.     |
|     | On     | 80  | 128     | Underline mode is ON.      |

[Details] and

When both double-width and double-height modes are set (including right-

left-side character spacing), quadruple-size characters are printed.

- The printer can underline all characters (including right- and left-side character spacing), but cannot underline the space set by **HT** and 90° clockwise-rotated characters.
- The thickness of the underline is that specified by  $\textbf{FS} \ \cdot,$  regardless of the character size.
- When some of the characters in a line are double or more height, all the characters on the line are aligned at the baseline.
- It is possible to emphasize the Kanji character using **FS W** or **GS** !, the setting of the last received command is effective.
- It is possible to turn under line mode on or off using FS  $\cdot$ , and the setting of the last received command is effective.

[Default] n = 0

[Reference] FS -, FS W, GS !

### <u>FS &</u>

| [Name]      | Select Kan    | ji cha | aracter mode   |   |
|-------------|---------------|--------|----------------|---|
| [Format]    | ASCII         | FS     | &              |   |
|             | Hex           | 1C     | 26             |   |
|             | Decimal       | 28     | 38             |   |
| [Descriptio | n] Selects K  | anji d | character mode | • |
| [Reference  | e] FS ., FS C | ;      |                |   |

<u>FS – n</u>

| [Name]        | Turn underl                                                                                                    | ine mode                                      | on/off for | Kanji characters                             |  |  |  |  |
|---------------|----------------------------------------------------------------------------------------------------|-----------------------------------------------|------------|----------------------------------------------|--|--|--|--|
| [Format]      | ASCII                                                                                                    | FS                                            | -          | n                                            |  |  |  |  |
|               | Hex                                                                                                    | 1C                                            | 2D         | n                                            |  |  |  |  |
|               | Decimal                                                                                                    | 28                                            | 45         | n                                            |  |  |  |  |
| [Range]       | $0 \le n \le 2, 48$                                                                                                    | $3 \le n \le 50$                              |            |                                              |  |  |  |  |
| [Description] | Turns under                                                                                                    | rline mode                                    | for Kanji  | characters on or off, based on the following |  |  |  |  |
| values        |                                                                                                    |                                               |            |                                              |  |  |  |  |
|               | of <i>n</i> .                                                                                                    |                                               |            |                                              |  |  |  |  |
|               | n                                                                                                    | Function                                      |            |                                              |  |  |  |  |
|               | 0, 48                                                                                                    | Turns off underline mode for Kanji characters |            |                                              |  |  |  |  |
|               | 1, 49                                                                                                    | Turns on                                      | underline  | mode for Kanji characters (1-dot thick)      |  |  |  |  |
|               | 2, 50                                                                                                    | Turns on                                      | underline  | mode for Kanji characters (2-dot thick)      |  |  |  |  |
| [Details]     | <ul> <li>The printer can underline all characters (including right- and left-side character spacing), but cannot underline the space set by HT and 90° clockwise-rotated characters.</li> <li>After the underline mode for Kanji characters is turned off by setting <i>n</i> to 0, underline printing is no longer performed, but the previously specified underline thickness is not changed. The default underline thickness is 1 dot.</li> <li>The specified line thickness does not change even when the character size changes.</li> <li>It is possible to turn underline mode on or off using FS !, and the last received command is effective.</li> </ul> |                                               |            |                                              |  |  |  |  |
| [Default]     | <i>n</i> = 0                                                                                                    |                                               |            |                                              |  |  |  |  |
| [Reference]   | FS !                                                                                                    |                                               |            |                                              |  |  |  |  |

#### FS.

| [Name]      | Cancel k  | Kanji d | character mode      |  |
|-------------|-----------|---------|---------------------|--|
| [Format]    | ASCII     | FS      |                     |  |
|             | Hex       | 1C      | 2E                  |  |
|             | Decimal   | 28      | 46                  |  |
| [Descriptio | n] Cancel | s Kan   | iji character mode. |  |

[Reference] FS &, FS C

### <u>FS 2 c1 c2 d1...dk</u>

| [Name]   | Define use                 | r-defined K | anji cha  | racter | S       |                                    |
|----------|----------------------------|-------------|-----------|--------|---------|------------------------------------|
| [Format] | ASCII                      | FS          | 2         | c1     | c2      | d1dk                               |
|          | Hex                        | 1C          | 32        | с1     | с2      | d1dk                               |
|          | Decimal                    | 28          | 50        | с1     | с2      | d1dk                               |
| [Range]  | <i>c1</i> and <i>c2</i> ir | ndicate cha | aracter c | odes   | for the | e defined characters. The range of |

values for c1 and c2 differ depending on the character code system used.

| Model type                       | c1              | c2                   |
|----------------------------------|-----------------|----------------------|
| Japanese Kanji supporting model  | <i>c1</i> = 77H | 21H <i>≤c2</i> ≤7EH  |
| (JIS code system)                |                 |                      |
| Japanese Kanji supporting model  | <i>c1</i> = ECH | $40H \le c2 \le 7EH$ |
| (SHIFT-JIS code system)          |                 | $80H \le c2 \le 9EH$ |
| Chinese Kanji supporting model   | <i>c1</i> = FEH | $A1H \le c2 \le FEH$ |
| Taiwanese Kanji supporting model | <i>c1</i> = FEH | A1H≤c2 ≤ FEH         |

#### k = 72

[Description] Defines user-defined Kanji characters for the character codes specified by *c1* and

- *c1* and *c2* indicate character codes for the defined characters. *c1* specifies for the first byte, and *c2* for the second byte.
- *d* indicates the dot data. Set a corresponding bit to 1 to print a dot or to 0 to not print a dot.
- [Default] All spaces.

FS C

с2.

[Reference]

[Details]

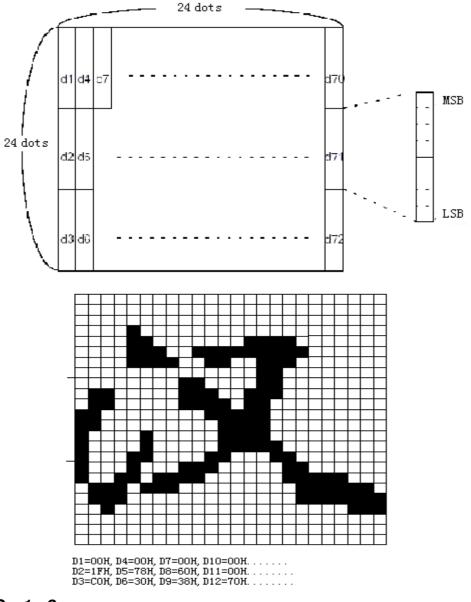

#### <u>FS S n1 n2</u>

| [Name]        | Set left- an                                                                                                    | d right-sid | de Kanji c | haracter | er spacing |  |
|---------------|----------------------------------------------------------------------------------------------------|-------------|------------|----------|------------|--|
| [Format]      | ASCII                                                                                                    | FS          | S          | n 1      | n2         |  |
|               | Hex                                                                                                    | 1C          | 53         | n 1      | n2         |  |
|               | Decimal                                                                                                    | 28          | 83         | n 1      | n2         |  |
| [Range]       | 0 ≤ <i>n</i> 1 ≤ 255                                                                                                    |             |            |          |            |  |
|               | $0 \le n 2 \le 25$                                                                                                    | 55          |            |          |            |  |
| [Description] | <ul> <li>Sets left- and right-side Kanji character spacing <i>n1</i> and <i>n2</i>, respectively.</li> <li>When the printer model used supports <b>GS P</b>, the left-side character spacing is</li> </ul> |             |            |          |            |  |

|                                                | [ $n1$ $	imes$ ho                                                                                                    | orizontal                                                                                                    | or vertical                                                                                                    | motion units], and the right-side character spacing                                                                                                    | J  |
|------------------------------------------------|----------------------------------------------------------------------------------------------------|----------------------------------------------------------------------------------------------------|----------------------------------------------------------------------------------------------------|----------------------------------------------------------------------------------------------------|----|
| is<br>[Details]                                | <ul> <li>When d<br/>twice the</li> <li>The horiz<br/>specified<br/>motion ur</li> <li>The value<br/>must be ii</li> <li>In standa</li> <li>In page m<br/>dependin <ol> <li>When<br/>printa</li> <li>When<br/>printa</li> </ol> </li> </ul> | louble-wi<br>normal v<br>ontal and<br>characte<br>hit is char<br>cannot<br>n even u<br>rd mode,<br>node, the<br>g on star<br>the start<br>ble area<br>the start<br>ble area<br>naximum<br>oximately | dth mode<br>value.<br>d vertical r<br>r spacing<br>nged using<br>be less th<br>nits of the<br>the horiz<br>horizonta<br>ting positic<br>using <b>ES</b><br>right-side<br>35.983 m      | motion units].<br>is set, the left- and right-side character spacing is<br>notion units are set by <b>GS P</b> . The previously<br>does not change, even if the horizontal or vertical<br><b>GS P</b> .<br>an the minimum horizontal movement amount, and<br>minimum horizontal movement amount.<br>ontal motion unit is used.<br>I or vertical motion unit differs in page mode,<br>on of the printable area as follows:<br>n is set to the upper left or lower right of the<br><b>C T</b> , the horizontal motion unit (x) is used.<br>n is set to the upper right or lower left of the<br><b>C T</b> , the vertical motion unit (y) is used.<br>spacing is 255/180 inches for the paper roll and is<br>m {255/150 inches}. Any setting exceeding the<br>o the maximum automatically. |    |
| [Default]                                      | n1 = 0, n2 =                                                                                                    |                                                                                                    |                                                                                                    | nie maximum automatically.                                                                                                    |    |
| [Reference]                                    | GS P                                                                                                    | -                                                                                                    |                                                                                                    |                                                                                                    |    |
| [                                              |                                                                                                    |                                                                                                    |                                                                                                    |                                                                                                    |    |
|                                                |                                                                                                    |                                                                                                    |                                                                                                    |                                                                                                    |    |
| FS W <i>n</i>                                  |                                                                                                    |                                                                                                    |                                                                                                    |                                                                                                    |    |
| <b>FS W <i>n</i></b><br>[Name]                 | Turn quadru                                                                                                    | ple-size r                                                                                                    | node on/c                                                                                                    | ff for Kanji characters                                                                                                    | -  |
|                                                | Turn quadru<br>ASCII                                                                                                    | ple-size r<br>FS                                                                                                    | mode on/c<br>W                                                                                                    | ff for Kanji characters<br>n                                                                                                    | -  |
| [Name]                                         |                                                                                                    |                                                                                                    |                                                                                                    | •                                                                                                    | -  |
| [Name]                                         | ASCII                                                                                                    | FS                                                                                                    | W                                                                                                    | n                                                                                                    | -  |
| [Name]                                         | ASCII<br>Hex                                                                                                    | FS<br>1C                                                                                                    | W<br>57                                                                                                    | n<br>n                                                                                                    | _  |
| [Name]<br>[Format]                             | ASCII<br>Hex<br>Decimal<br>$0 \le n \le 255$                                                                                                    | FS<br>1C<br>28                                                                                                    | W<br>57<br>87                                                                                                    | n<br>n                                                                                                    | _  |
| [Name]<br>[Format]<br>[Range]                  | ASCII<br>Hex<br>Decimal<br>0 ≤ n ≤ 255<br>Turns quadru<br>• When the<br>• When the<br>• Only the le<br>• In quadru<br>double-w<br>• When qua<br>character<br>• When son<br>on the line<br>• FS ! or G                                      | FS<br>1C<br>28<br>uple-size<br>LSB of 1<br>bowest bit<br>uple-size<br>idth and<br>adruple-size<br>s are prin<br>me of the<br>e are alig<br><b>S</b> ! can a<br>bight and                            | W<br>57<br>87<br>mode on<br>n is 0, qua<br>n is 1, qua<br>of <i>n</i> is va<br>mode, the<br>double-he<br>size mode<br>thed in no<br>e characte<br>ned at the<br>lso select<br>double-w | n<br>n<br>n<br>n<br>or off for Kanji characters.<br>druple-size mode for Kanji characters is turned off<br>druple-size mode for Kanji characters is turned on<br>d.<br>printer prints the same size characters as when<br>ght modes are both turned on.<br>is turned off using this command, the following                                                                                                    | Ι. |
| [Name]<br>[Format]<br>[Range]<br>[Description] | ASCII<br>Hex<br>Decimal<br>0 ≤ n ≤ 255<br>Turns quadru<br>• When the<br>• When the<br>• Only the le<br>• In quadru<br>double-w<br>• When quadru<br>character<br>• When son<br>on the line<br>• FS ! or G<br>double-he                      | FS<br>1C<br>28<br>uple-size<br>LSB of 1<br>bowest bit<br>uple-size<br>idth and<br>adruple-size<br>s are prin<br>me of the<br>e are alig<br><b>S</b> ! can a<br>bight and                            | W<br>57<br>87<br>mode on<br>n is 0, qua<br>n is 1, qua<br>of <i>n</i> is va<br>mode, the<br>double-he<br>size mode<br>thed in no<br>e characte<br>ned at the<br>lso select<br>double-w | n<br>n<br>n<br>n<br>n<br>n<br>n<br>or off for Kanji characters.<br>druple-size mode for Kanji characters is turned off<br>druple-size mode for Kanji characters is turned off<br>druple-size mode for Kanji characters is turned on<br>d.<br>printer prints the same size characters as when<br>ght modes are both turned on.<br>is turned off using this command, the following<br>mal size.<br>s on a line are different in height, all the characters<br>baseline.<br>and cancel quadruple-size mode by selecting                                                                                                    | I. |